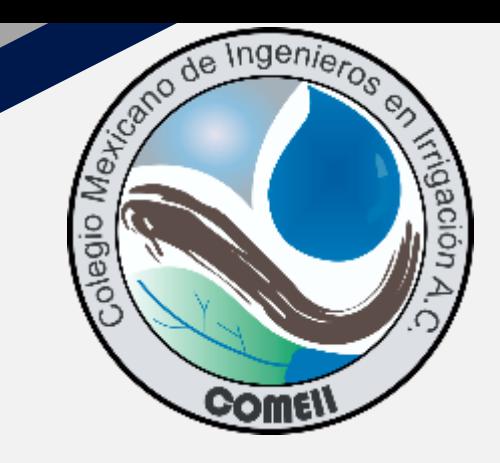

# **Webinar #24**

**UNIVERSIDAD AUTÓNOMA CHAPINGO**<br>UNIVERSIDAD AUTÓNOMA CHAPINGO IVERSIDAD AUTÓNOMA CHAFIRE<br>DEPARTAMENTO DE IRRIGACIÓN DEPARTAMENTO DE INTERNACIONALE DEPARTAMENTO DE INTERNACIONALE DE COMPUTO Matemáticas, Estadística y O ompor-<br>"Enseñar la Explotación de la Tierra, No la del Hombre" Canales: Diseño Hidráulico Versión 1.0

**III** nt pro (version 1.0)

 $A = 2 / A$ 

ATANTI

(version 1.0)<br>  $A = (pi \times (D) \times 2) / 4$ 

 $=$   $\frac{Q / A}{V}$   $=$   $\frac{V \text{ cine}}{V}$ 

public Function ff (O As Single)<br>single, e As Single) As Double single, e As Single, as<br>pim Tolerancia As Single<br>pim Tolerancia As Byte Dim Tolerancia As Byte<br>Dim NotterMax As Byte Dim NolterMax As Byte<br>Dim NolterMax As Single<br>Dim A As Single, Re As Singl pim A As single, w As single<br>pim A As single, Re As Single<br>pim Rr As single pim Rr As single<br>pim Vcine As Single pim Rr As Single<br>pim Vcine As Single<br>pim fo As Double, f1 As Double<br>pim fo As Boolean Dim fo As Double, 11<br>Dim Salir As Boolean<br>Dim Salir As Boolean Dim i As Integer

 $\begin{array}{rcl}\n\text{Dim 1 As} & & & \\
\text{const p1} & = & 3.14159265358979 \\
\text{const p1} & = & 0.000001011\n\end{array}$  $\begin{array}{c}\n\text{const } \text{pi} = 3.141552 \\
\text{vcine } = 0.000001011 \\
\text{min } = 0.00000\n\end{array}$ vcine =  $0.000001011$ <br>
vcine =  $0.00000001$ <br>
rolerancia = 0.0000001  $\frac{\text{Tolerancla}}{\text{NolterMax}} = 100$ 

Webinar

**COMEI** 

end If<br>
end Function<br>
public Function f G(Rr As single, Re As single, fp is<br>
public Function f G(Rr As single, Re As single, fp is on<br>sction f G(Rr As single, Re As single, fp As<br>spouble<br>(2) \* Log10 (Rr Conyright, U.3Ch, 2020)

gqr(FP))<br>
End Function<br>
public Function Log10(x As Double) As Double<br>
public Function Log10(x As Double)<br>
(104) Public Function Log10(x As bound)<br>' logaritmo en base 10 (decimal)<br>' log10 = Log(x) / Log(10#) body of the contract the contract of the contract of the contract of the contract of the contract of the contract of the contract of the contract of the contract of the contract of the contract of the contract of the cont

00)<br>'Propuesta inicia

**Los lenguajes de programación en la ingeniería: del aprendizaje a la aplicación**

Francisco García Herrera End Function Universidad Autónoma Chapingo (UACh)

**16 de julio del 2020**

# **Contenido**

#### **1. Metodología de la Programación**

- 1.1. El Almacenamiento de la información y las variables
- 1.2. Pasos básicos para programar
- 1.3. El código fuente
- 1.4. Puesta a punto de un programa
- 1.5. Los errores clásicos al programar

#### **2. Los lenguajes de programación**

- 2.1. Definición y tipos de lenguajes
- 2.2. La Consola
- 2.3. La GUI
- 2.4. La Consola vs la GUI

#### **3. Desarrollo de aplicaciones**

- 3.1. Elección de la plataforma de desarrollo
- 3.2. La facilidad de usar un RAD
- 3.3. Tipo de aplicaciones en la ingeniería
- 3.4. La utilidad de las aplicaciones a la medida.

#### **4. Comentarios Finales**

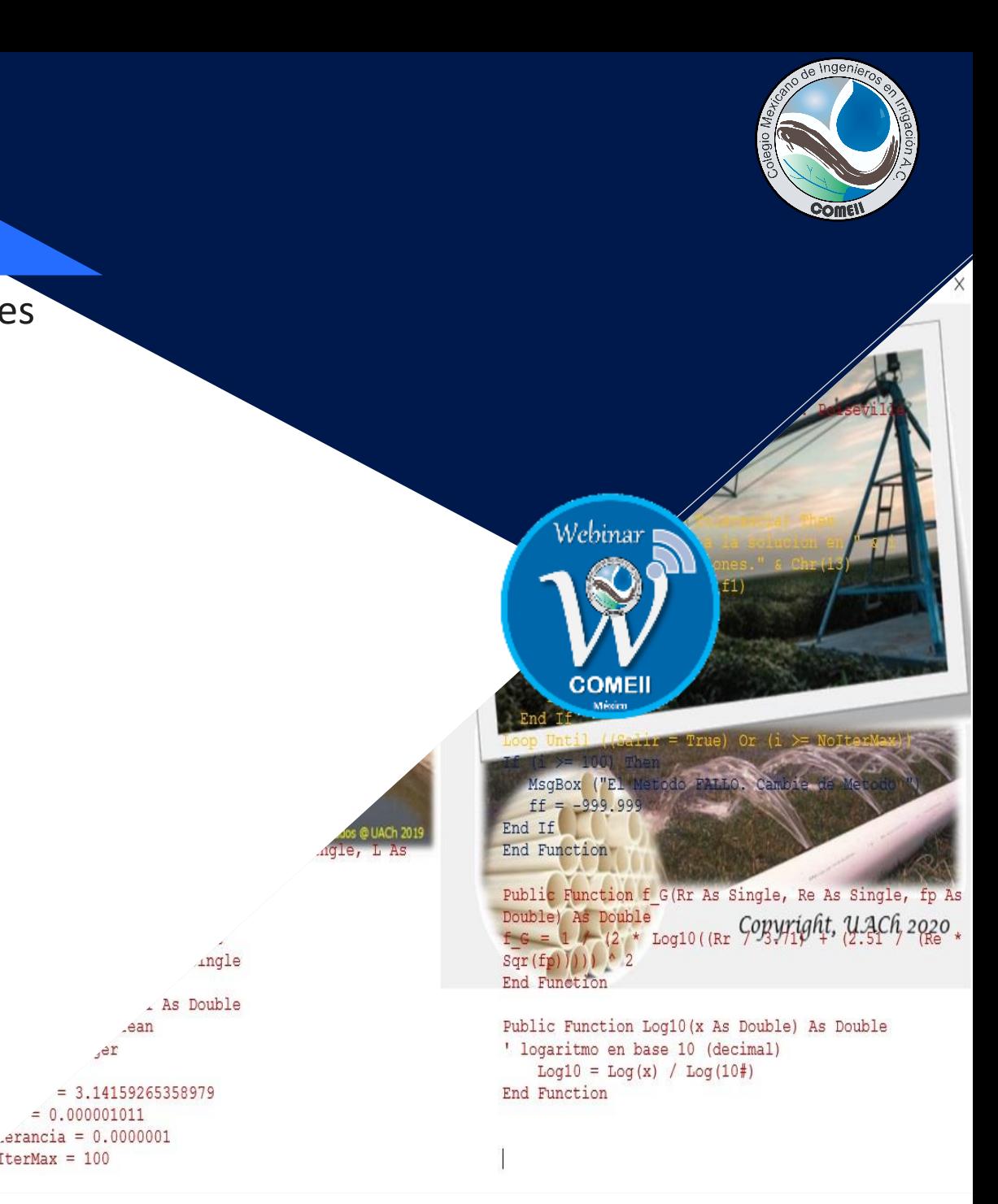

 $= 0.000001011$ 

 $\sqrt{0}$ IterMax = 100

rrorBuf

fprim de):

return false; curl\_easy\_setopt(conn, **CURLOPT** CURLE\_OK)

er, "Failed to

# **1. Metodología de la Programación**

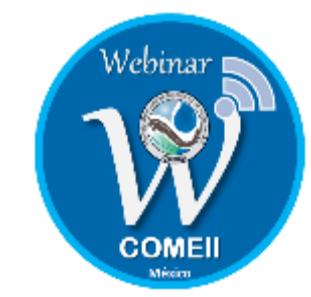

## **Computadora**

Es una máquina capaz de procesar datos o información; utilizando un programa almacenado

*Programa*: Conjunto de instrucciones que la computadora ejecuta paso a paso.

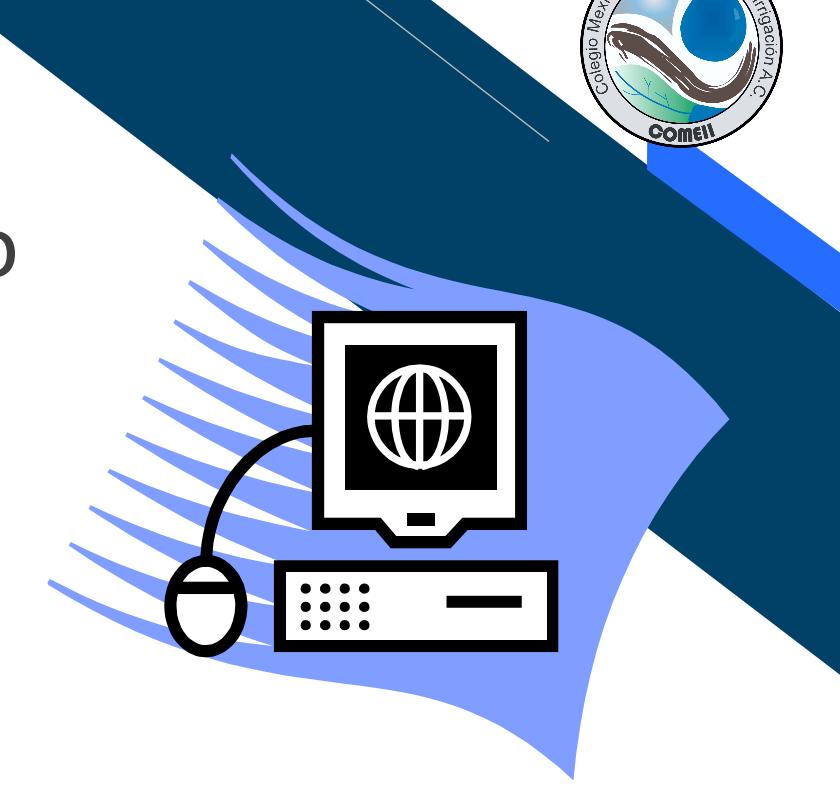

*Memoria RAM (Memoria de Acceso Aleatorio).* Dispositivo electrónico que permite almacenar la información. La unidad básica de almacenamiento es el Byte.

### **1.1. Almacenamiento de la Información**

El almacenamiento de la información en la memoria RAM y en el disco es **Binario**; la unidad básica de almacenamiento se denomina bit(0,1) la combinación de 8 bits forman un Byte.

$$
Byte \longrightarrow \frac{2^7}{1} \begin{array}{|c|c|c|c|c|c|c|c|} \hline 2^6 & 2^5 & 2^4 & 2^3 & 2^2 & 2^1 & 2^0 & \text{--} \\ \hline 1 & 0 & 1 & 0 & 0 & 1 & 1 & 0 \\ \hline 128 & 64 & 32 & 16 & 8 & 4 & 2 & 1 \\ \hline \end{array}
$$

Estado del Byte =  $128+0+32+0+0+4+2+0 = 166$ 

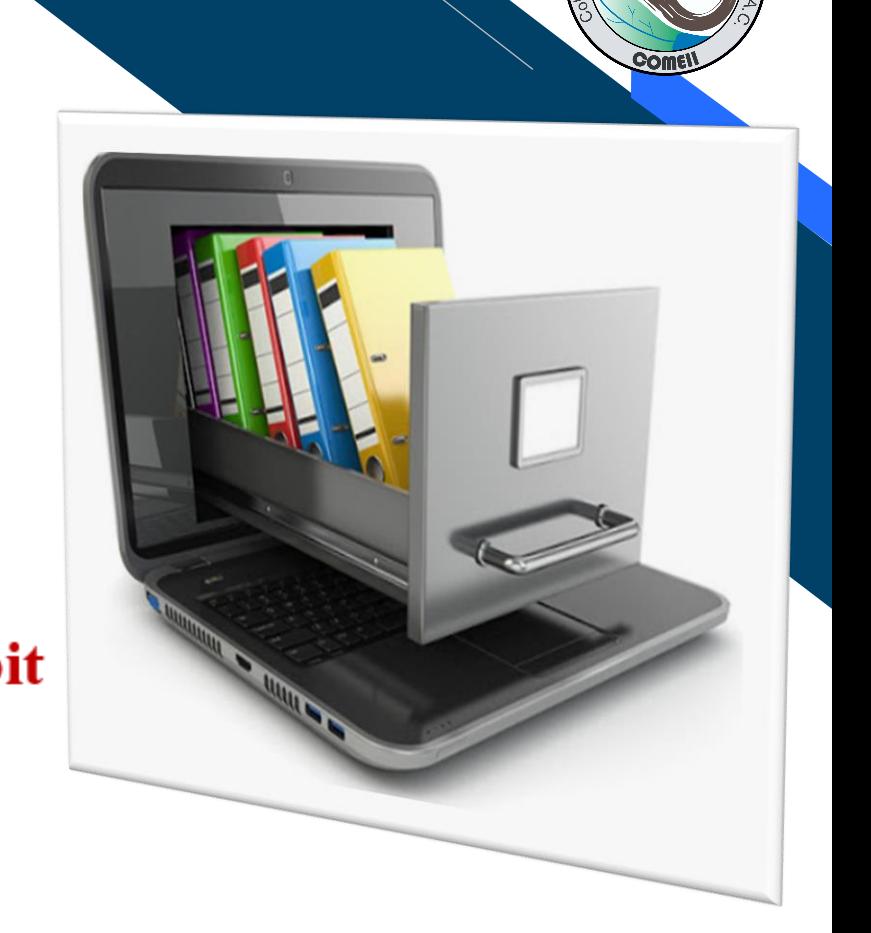

No Máx =  $2^{NoBits}$  -1

No Máx =  $2^{8}-1 = 256-1 = 255$ 

# **Tipos de Datos**

Los datos enteros son los más fácil de representar, se encuentran enteros de 1,2,4 y 8 bytes

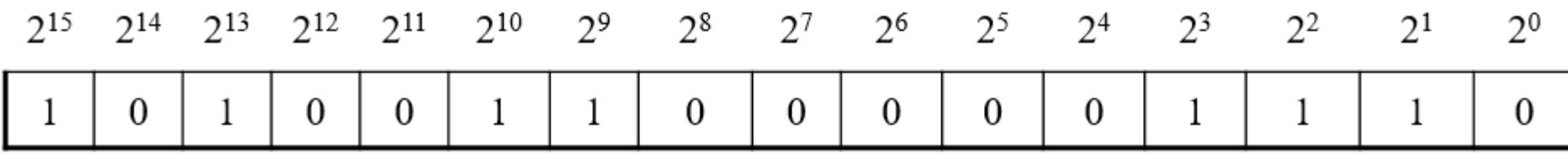

Valor:  $32768+0+8192+0+0+1024+512+0+0+0+0+0+0+8+4+2+0 = 42510$ 

No. Máx<sup>(16)</sup> = 2<sup>16</sup> - 1 = 65536 - 1 = **65535** 

No.Máx<sup>(32)</sup> = 2<sup>32</sup> - 1 = 4,294'967,296 - 1 = **4,294'967,295** 

No. Máx =  $2^{NoBits} - 1$ 

# **Tipos de Datos**

En general existen dos tipos de datos: Numéricos y Alfanuméricos (Cadenas o Texto).

- ❖ Numéricos: *Enteros* y Valores en *Punto Flotante*.
- ❖ Texto: Caracteres y Cadenas de Texto.

Punto Flotante (Reales): Exponente + Mantiza Ejemplo para 4 bytes:

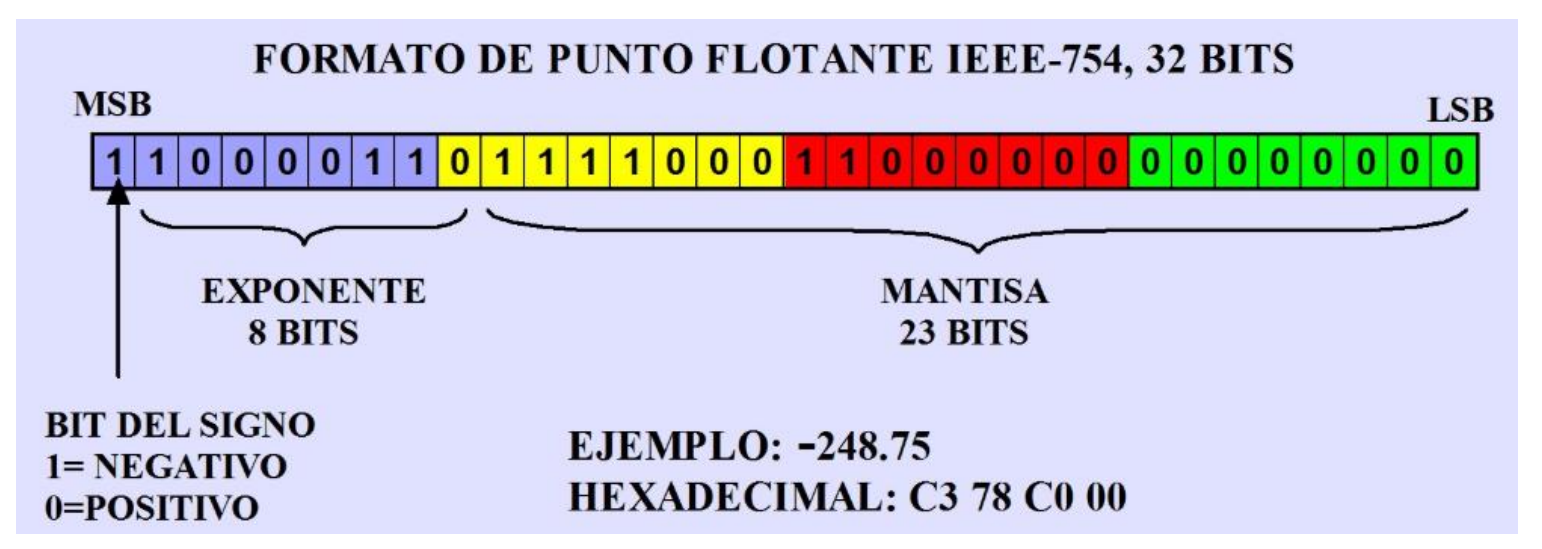

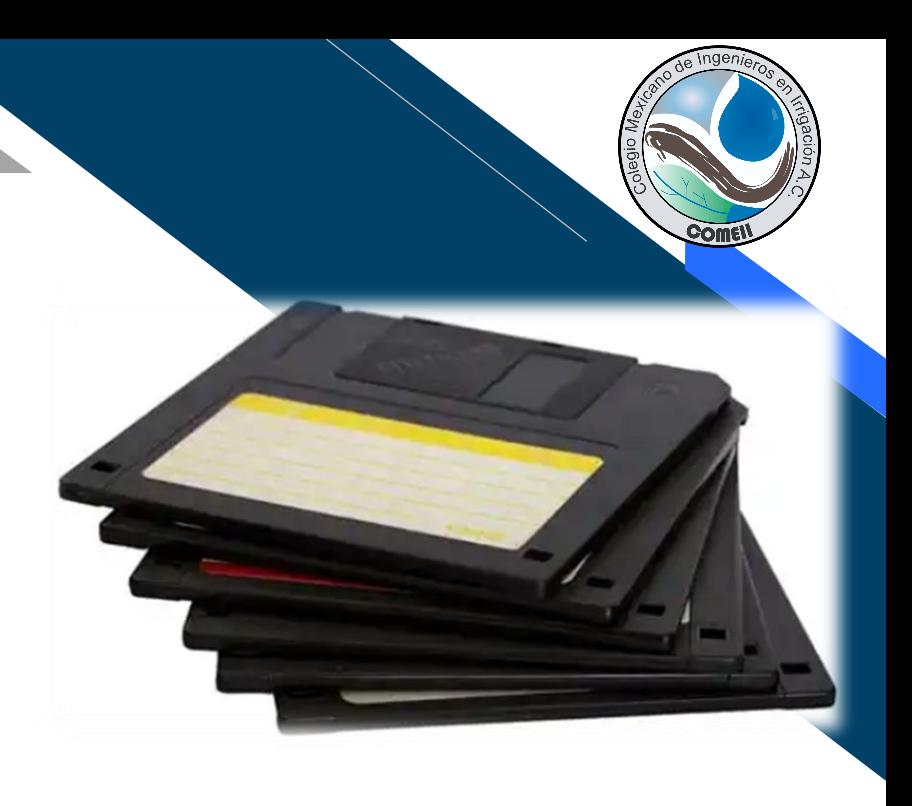

### Cadenas y Caracteres:

Las cadenas de caracteres forman con símbolos del Código ASCII ó Código EBCDIC.

**1 Byte por Carácter**

## **Las Variables**

Una variable es un espacio reservado en la Memoria que permite almacenar información.

Cualquier Variable debe tener las tres características siguientes:

- ❖ Identificador (Nombre)
- ❖ Tipo de información (Contenido)
- ❖ Espacio que ocupa en la memoria (Tamaño)

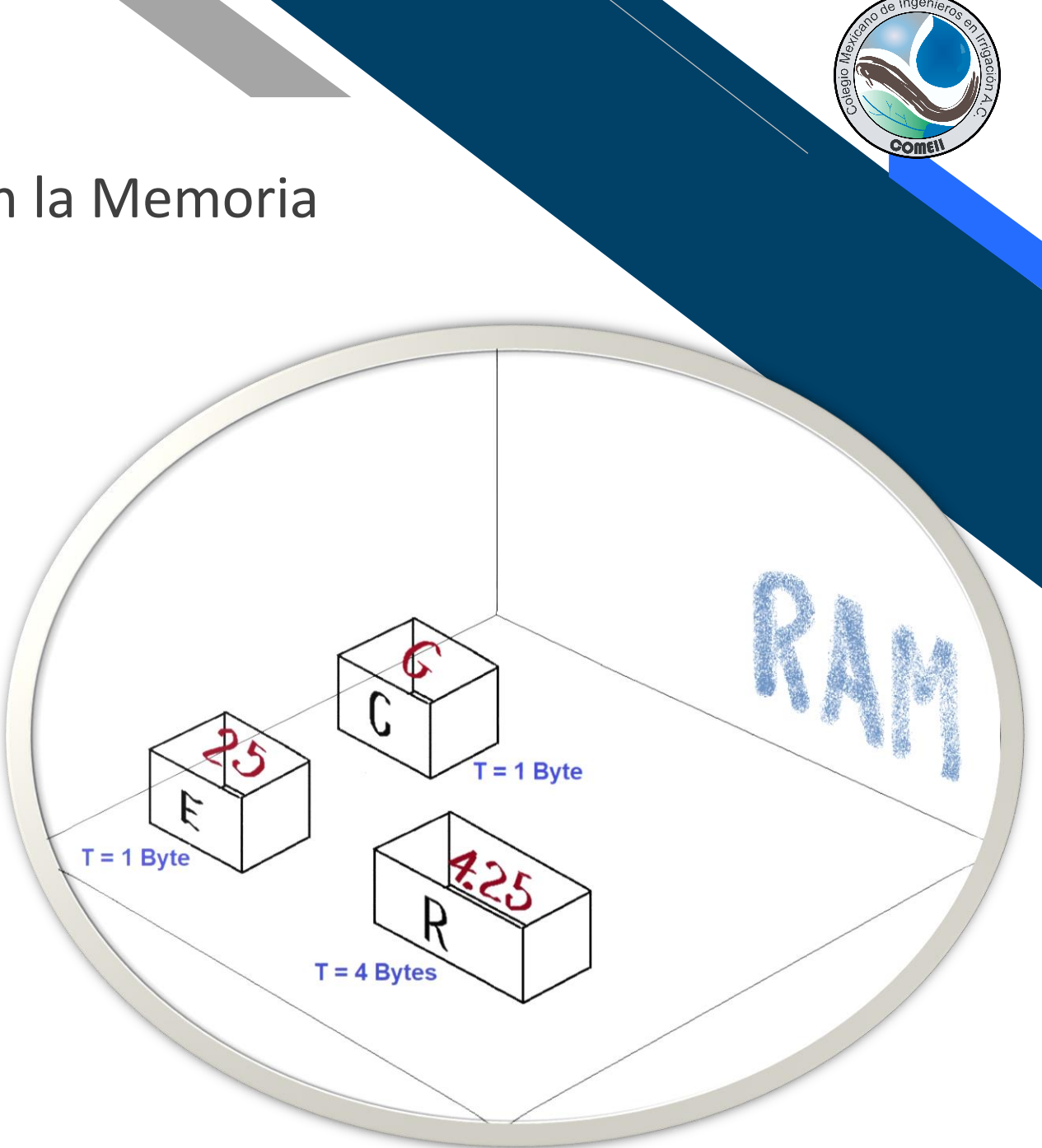

# **Fases de un programa**

En general todo programa de computadora debe cumplir con las siguientes fases:

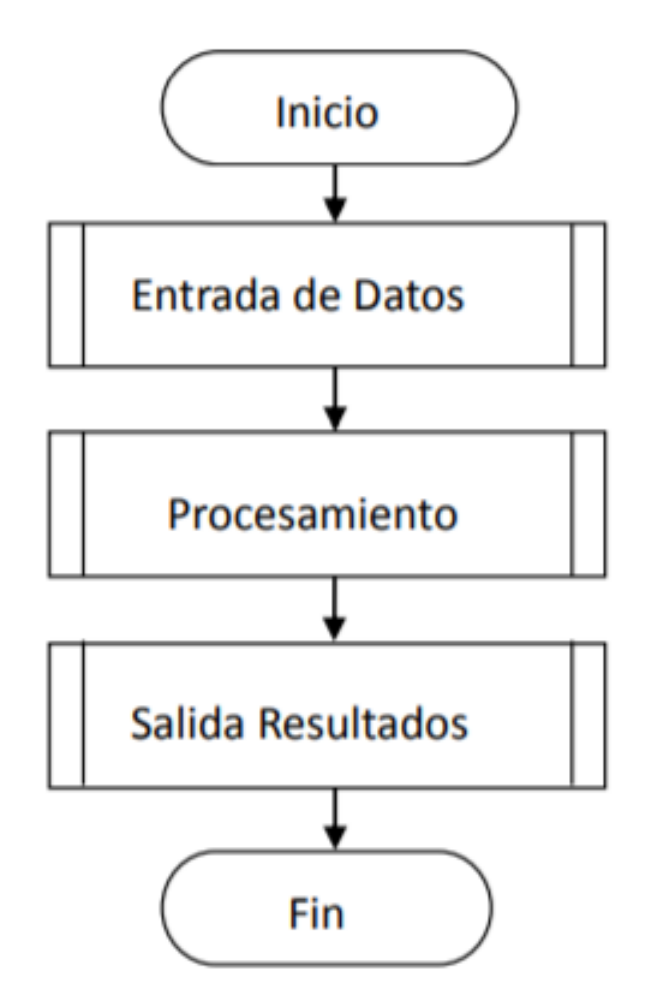

- Inicio del programa. 1.
- Entrada de datos. 2.
- Procesamiento. 3.
- Salida de datos. 4.
- 5. Fin.

# **Las Estructuras de Control**

➢ Condicionales o Selectivas:

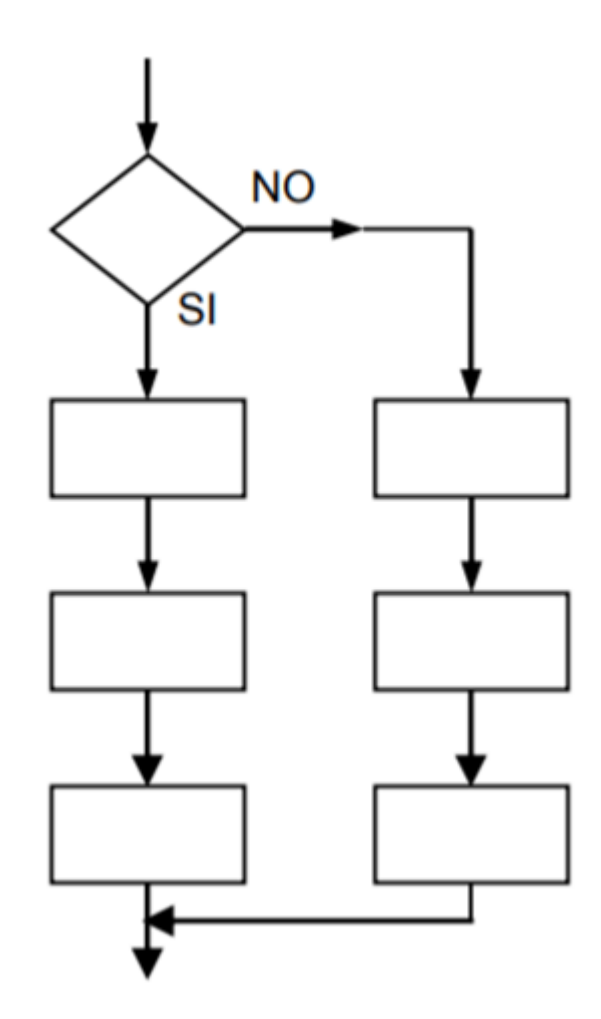

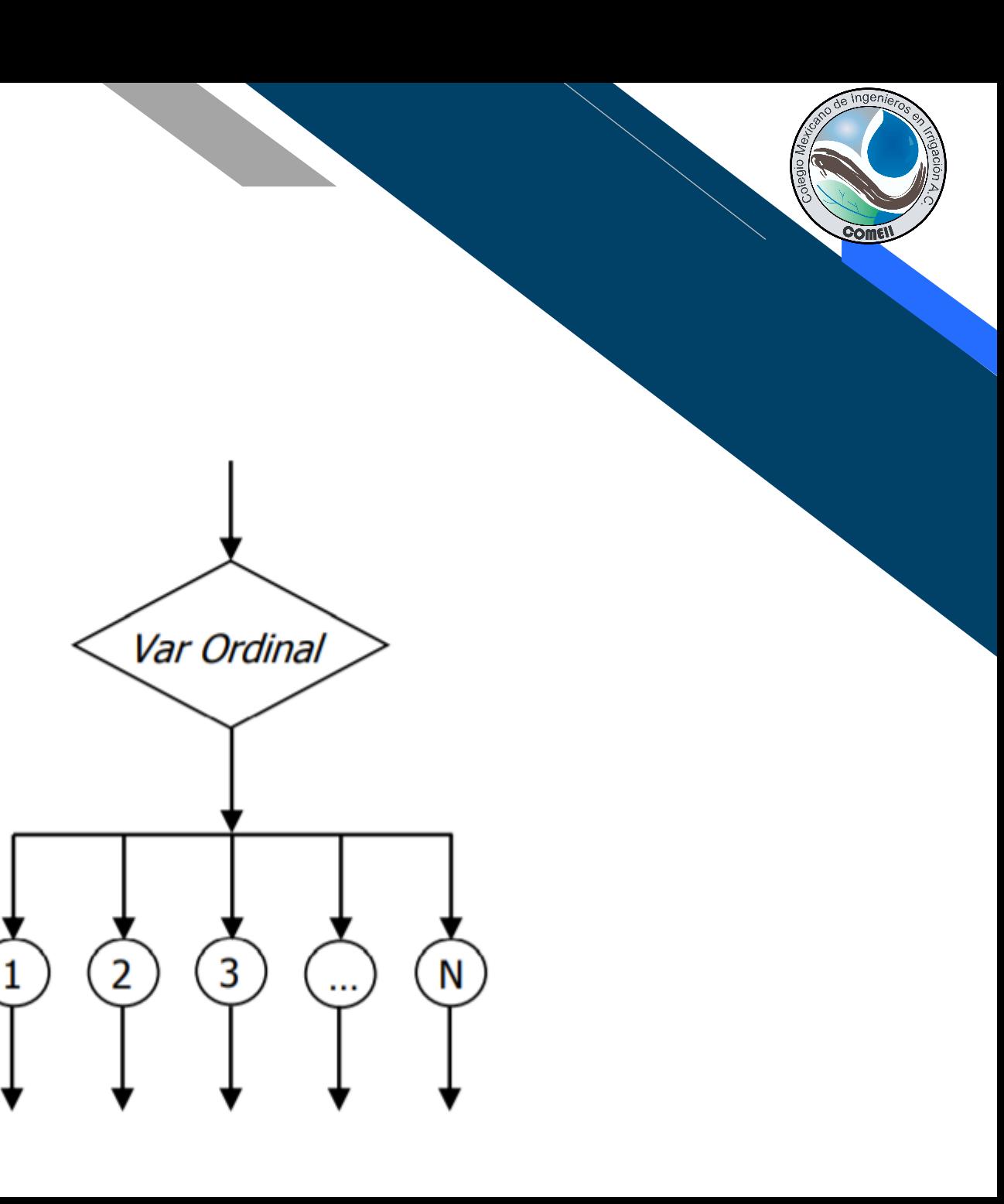

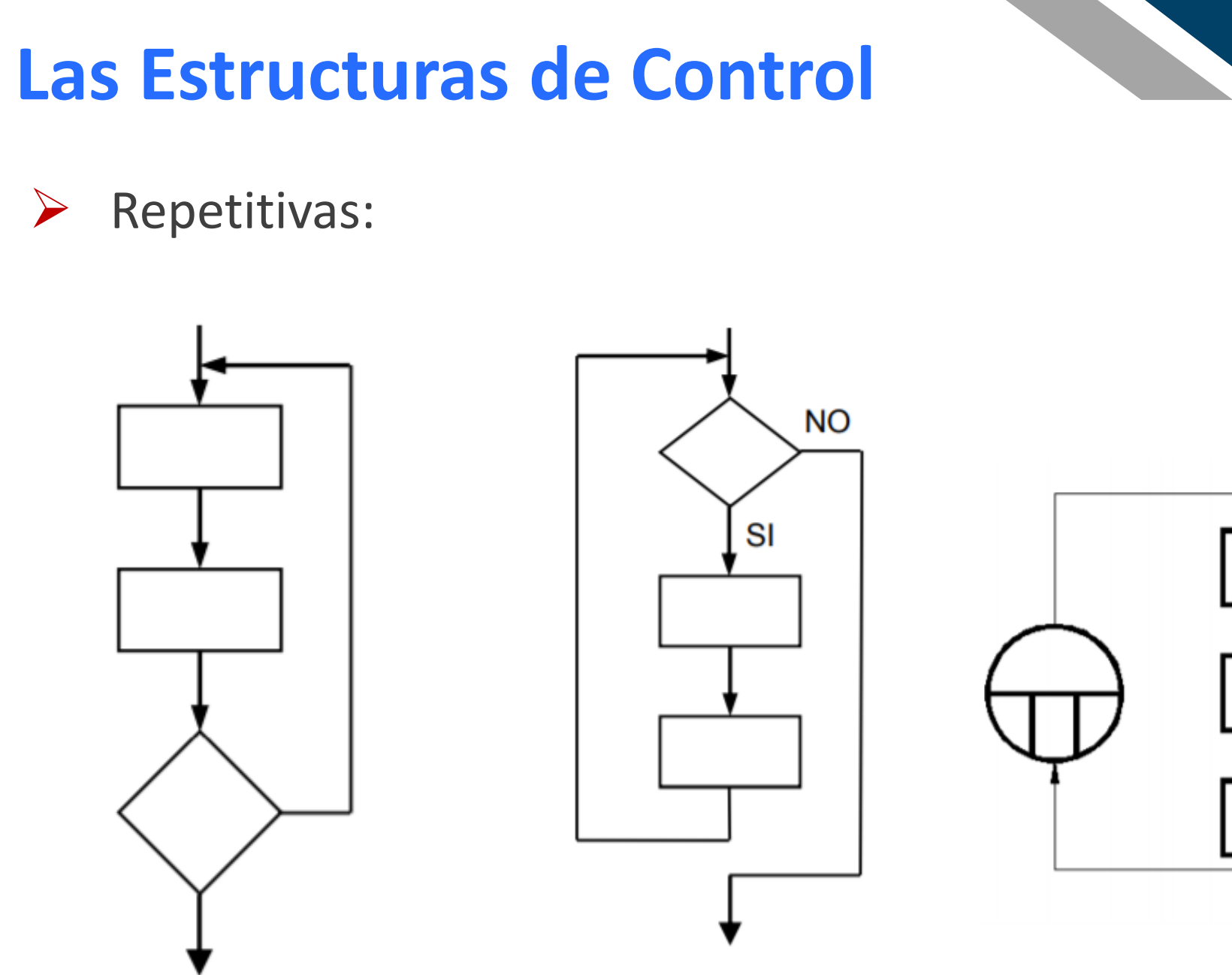

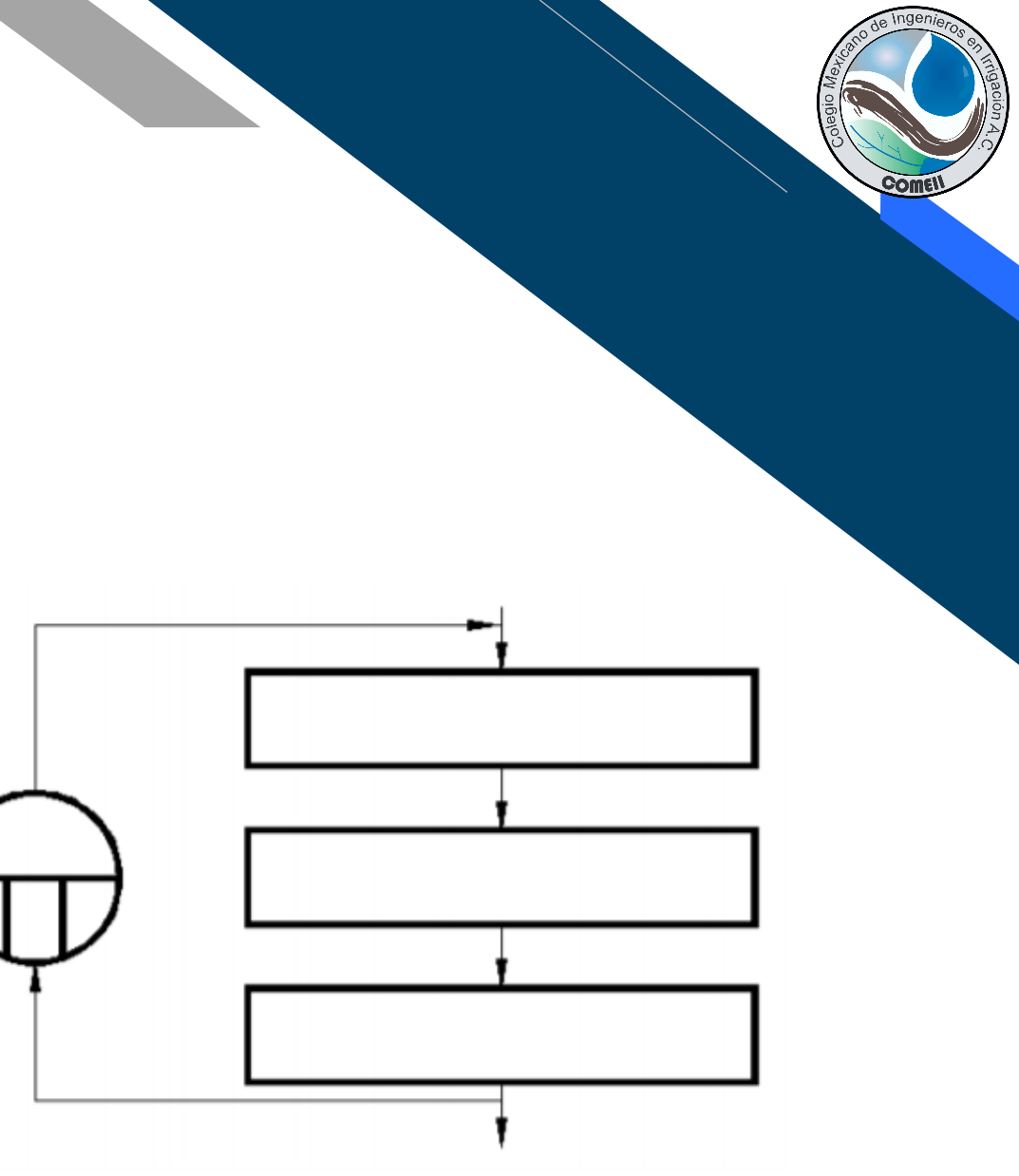

## **Las Estructuras de Control**

Las estructuras de control permiten cambiar el sentido de flujo del algoritmo.

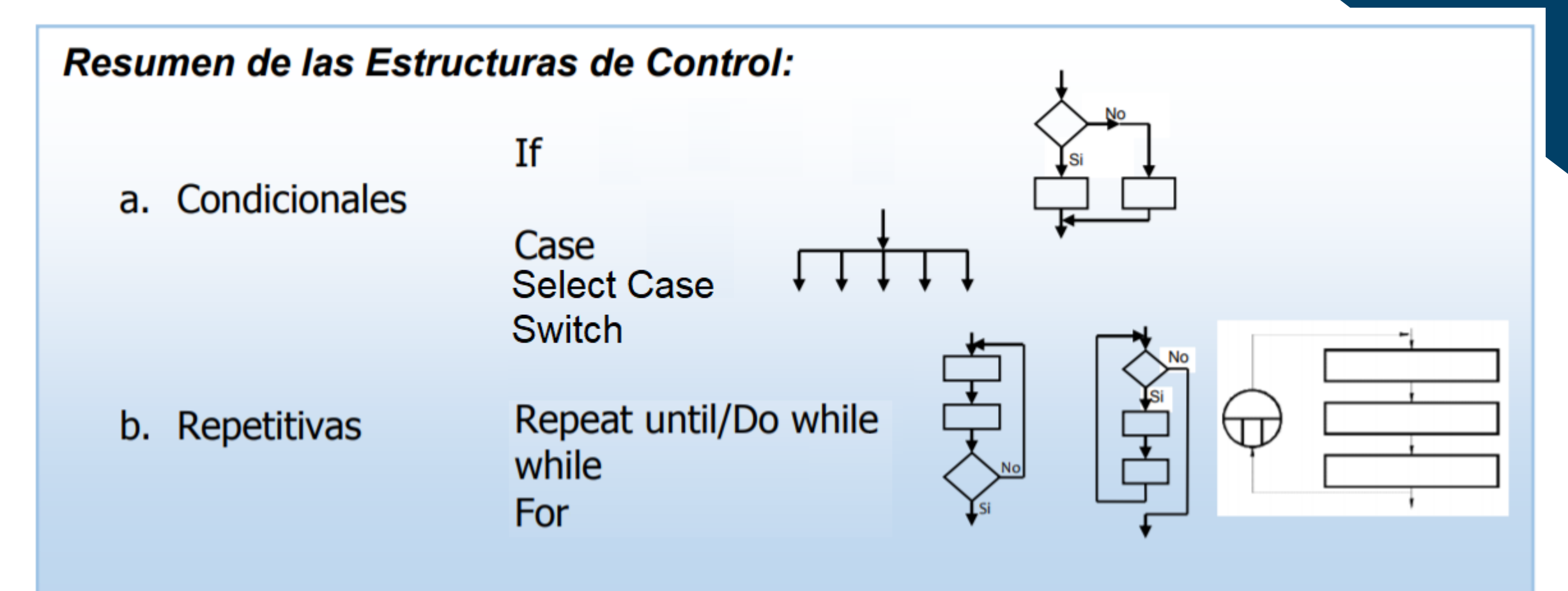

# **Programación Módular**

Implica dividir el problema en sub-problemas, que permitan resolverlos de una forma más sencilla. La suma de las pequeñas soluciones generará la solución completa del problema.

Subprograma 1; Diseño Modular Subprograma 2; Programa Módulo Principal Subprograma<sub>N;</sub> Módulo #2 Módulo #1 Módulo #3 Es el corazón de la programación; significa: "Tomar un problema y hacerlo pedacitos". Módulo Módulo Módulo Módulo Módulo  $#3.1$  $#1.1$  $#1.2$  $#2.1$  $#2.2$ Está basado el concepto en la filosofía ordinaria: "Divide y Vencerás"

# **El paradigma de la programación**

Se refiere a cual será la filosofía de programación a usar.

➢Programación de saltos. ➢Programación Estructurada y Modular. ➢Programación Orientada a Objetos. ➢Programación de Bloques.

La forma en que se **organizan** las **Variables en memoria** definen el **estilo de programación.**

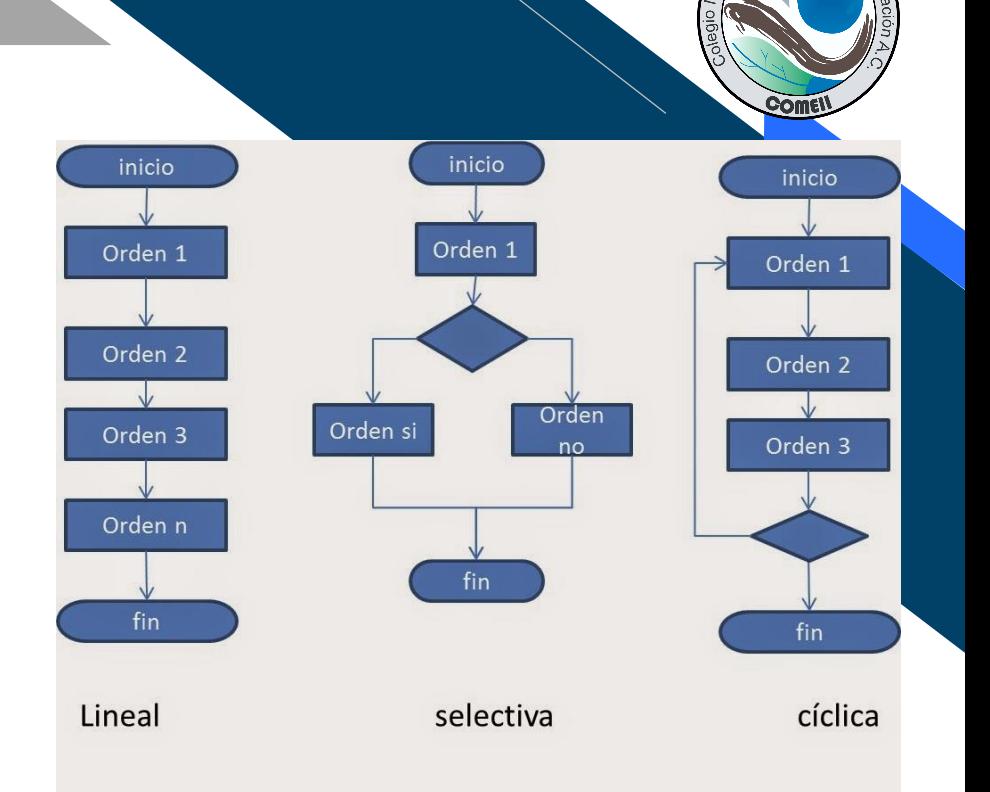

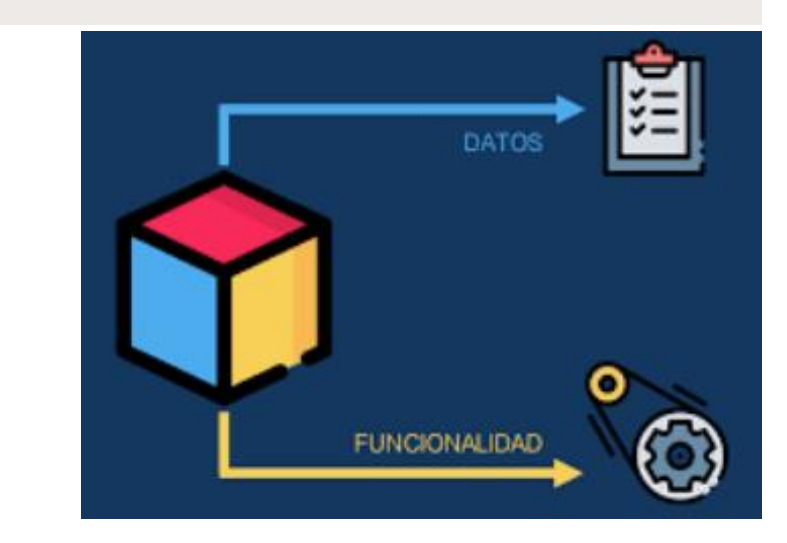

# **1.2. Pasos básicos para programar**

En la Metodología de la programación se tienen definidos los siguientes pasos para programar:

- ➢Análisis del programa
- ➢Diseño del algoritmo
- ➢Prueba del algoritmo
- ➢Codificación del algoritmo
- ➢Ejecución, Prueba y depuración del código.
- ➢Documentación del programa ➢Mantenimiento del programa

**Algoritmo:** Conjunto de pasos ordenados y sistematizados que conducen a la solución de un problema

# **Análisis del problema**

Parte medular de la programación:

➢¿Tengo el Conocimiento suficiente para resolver el problema? ➢Variables de Entrada ➢Variables de proceso ➢Variables de Salida ➢Variables Auxiliares

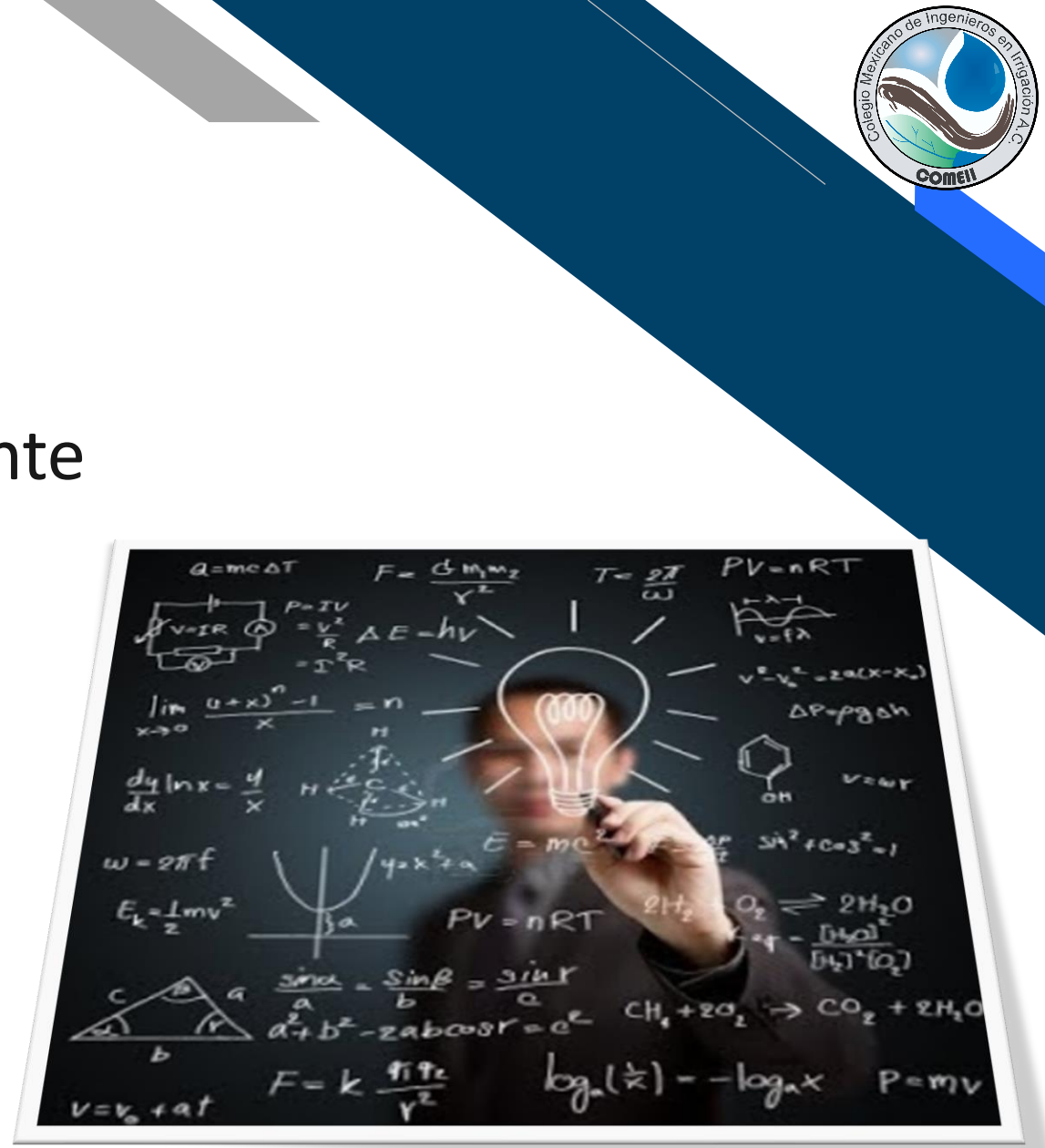

# **Diseño del Algoritmo**

Conjunto de pasos ordenados y sistematizados que conducen a la solución de un problema.

➢Preciso ➢Definido ➢Finito

### **Formas de Representación:**

❖ Pseudocódigo ❖ Diagrama de Flujo

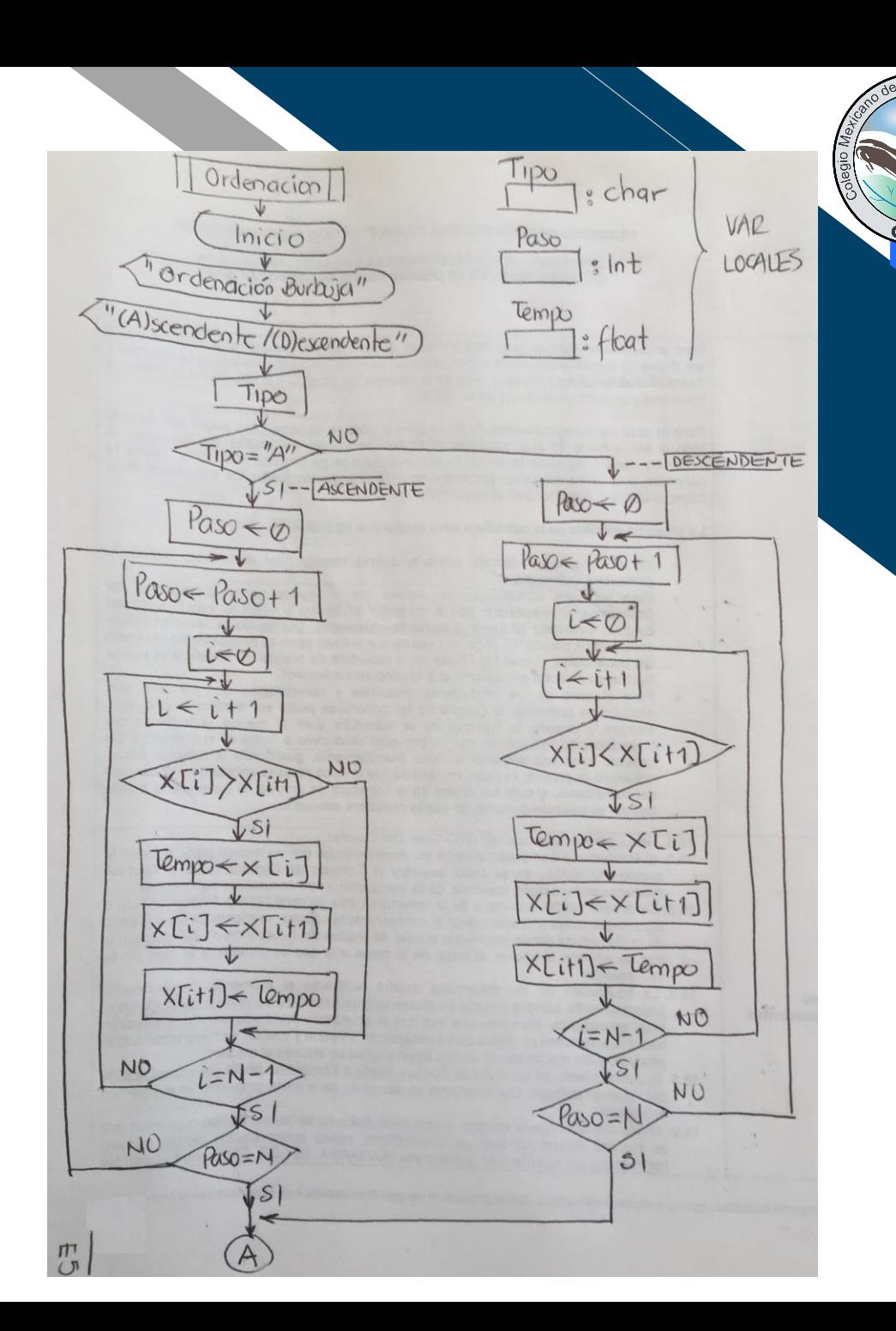

# **1.3. El código fuente**

Depende del lenguaje de programación a utilizar, y está constituido por las siguientes reglas:

➢De Sintaxis ➢De Semántica ➢Símbolos y Palabras Reservadas

**El Código Fuente:** Se escribe por lo general en un editor de código ASCII. Para el programador representa la codificación del algoritmo, pero para la computadora … NADA.

```
void Ordena (char Tipo)
   int i, Paso;
   float Tempo;
   if (Tipo=='A') {
     // Ordenacion Ascendente
     Paso=0:
     do {
        Paso++;
        i=0:
        do {
            i++if (x[i]>x[i+1]) {
               Tempo=x[i];x[i]=x[i+1];
               x[i+1] = \text{Tempo};\} while (i<(N-1));
     } while (Paso<N);
  else {
     // Ordenacion Descendente
     Paso=0:do {
         Paso++;i=0:
         do {
            i++if (x[i]<x[i+1]) {
               Tempo=x[i];x[i]=x[i+1];x[i+1] = \text{Tempo};} while (i < (N-1));
     } while (Paso<N);
```
# **1.4. Puesta a punto de un programa**

El tiempo en el que se desarrolla un algoritmo representa entre el 20-30% del tiempo de desarrollo de la aplicación. El restante (70-80%) se invierte en hacer que el programa sea funcional y práctico para el usuario.

➢El mantenimiento de la aplicación deberá ser continua y permanente.

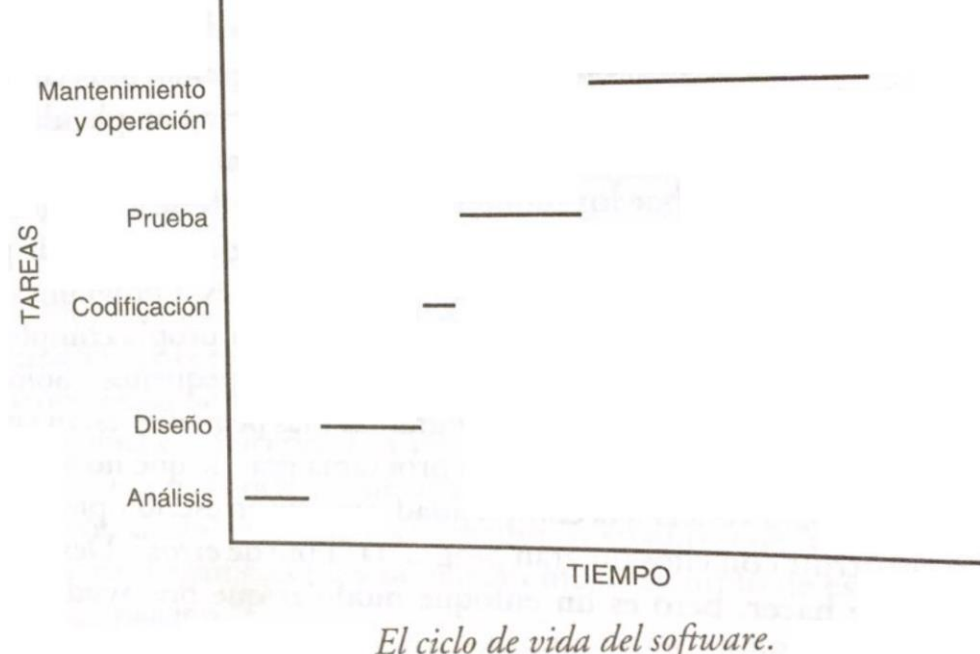

# **1.5. Los errores clásicos al programar**

El mayor error encontrado en los programadores, es que se saltan los pasos de la metodología de la programación. Lo que afecta grandemente el desarrollo de cualquier programa.

### **Tiempo de Programación:** A mayor complejidad del programa, aumenta el tiempo de desarrollo.

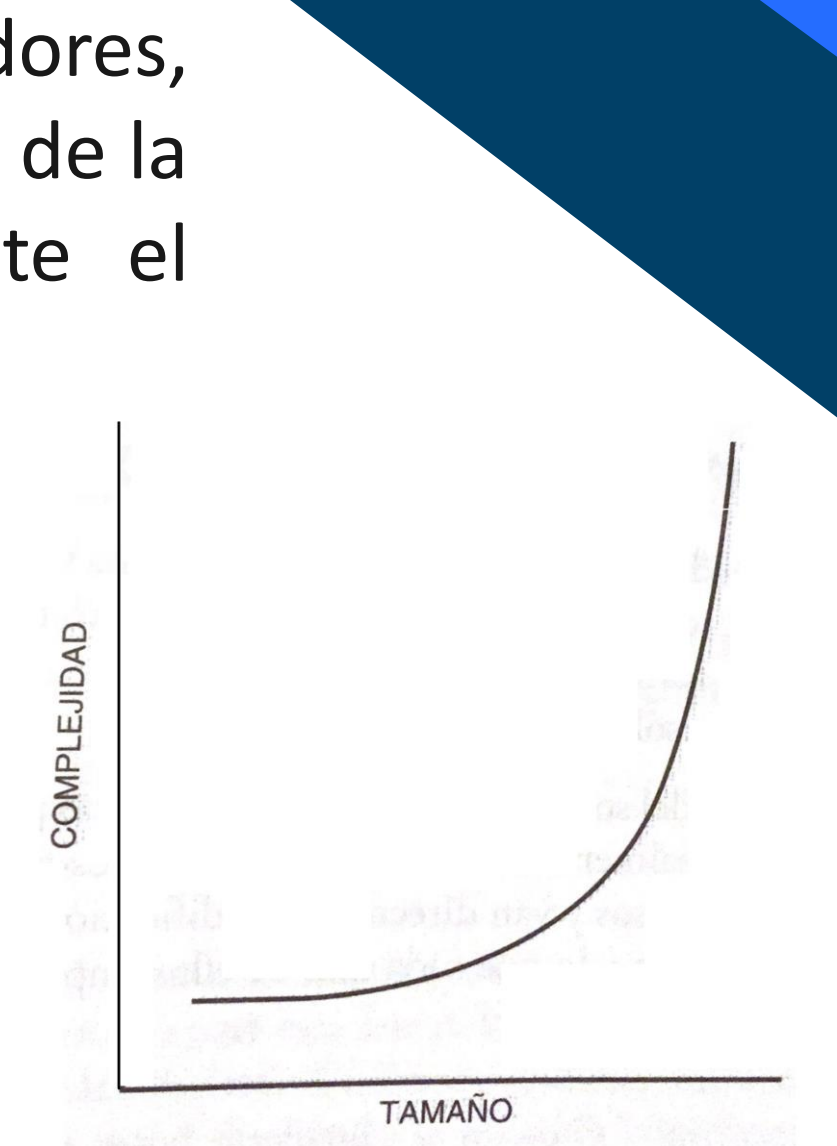

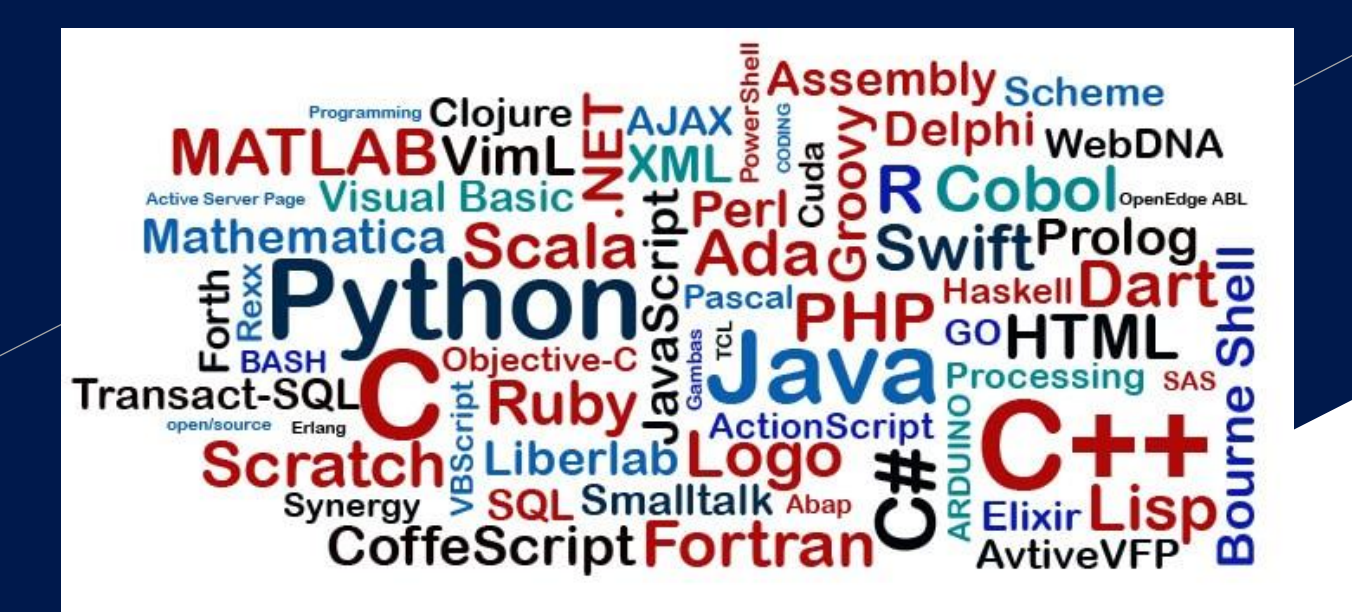

# **2. Lenguajes de Programación**

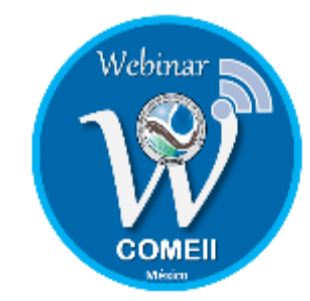

# **2.1. Definición y tipos de lenguajes**

Un **lenguaje de programación** es un conjunto de reglas de sintaxis, de semántica, de símbolos y palabras reservadas que permiten la comunicación entre el usuario y la computadora.

➢Basic → Visual Basic  $\triangleright$  Pascal  $\rightarrow$  Delphi  $\triangleright$  C  $\rightarrow$  C#, Builder

**Derivados de C:** JavaScript, Phyton, PHP, Arduino, Mathlab,etc.

# **Lenguajes de Programación**

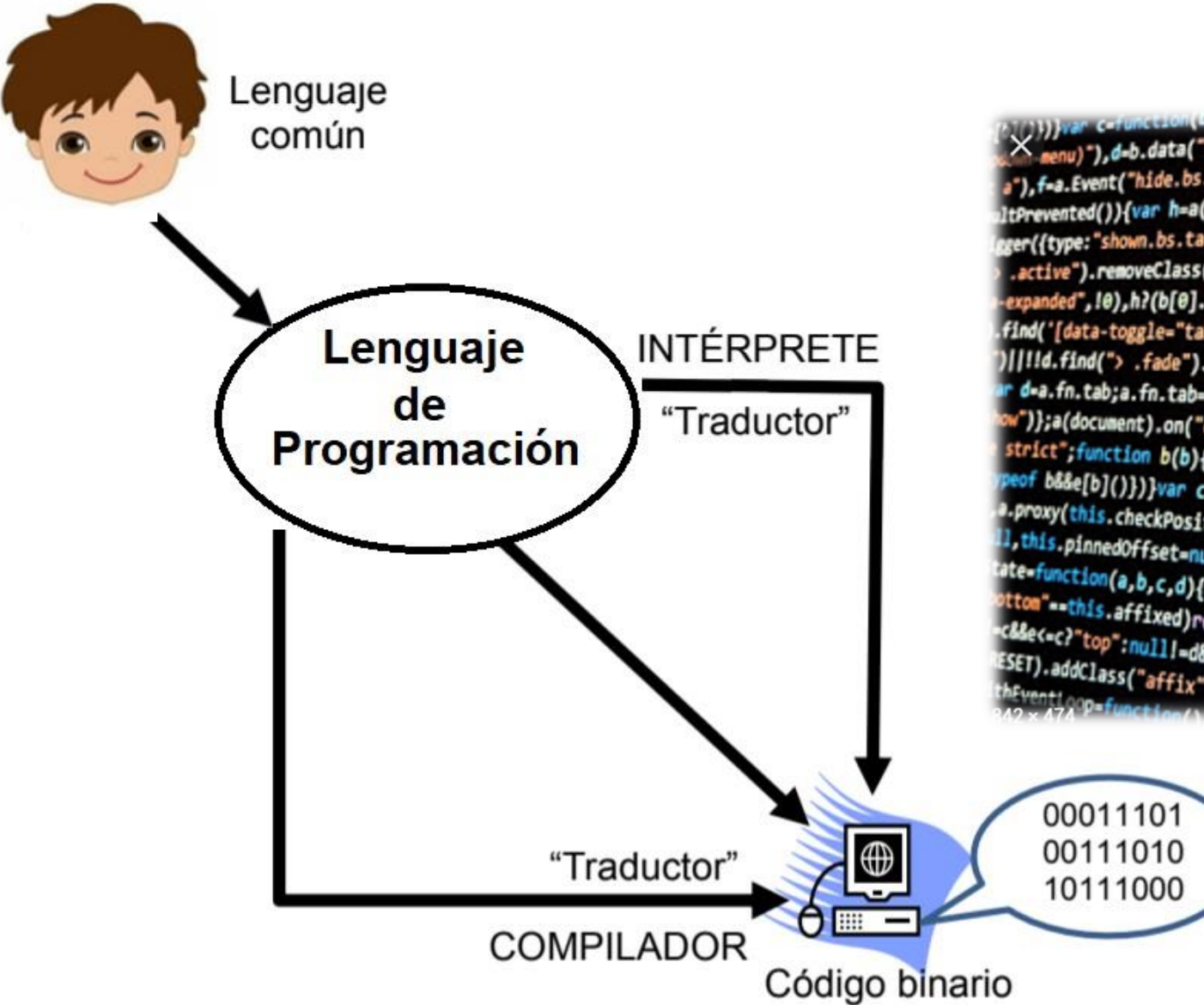

)))) ar c=function(0)( ));<br>.menu)"),d=b.data("target");if(d||(d=b.attr("href"),d=d&&d.rep\_acc();<br>.menu)"),d=b.data("target");if(d||(d=b.attr("href"),d=a.Event("show.bs  $X_{\text{penu}}^*$ , d=b.data("target");if(d][(d=b.attr("n=t");e=a.Event("show.bs;<br>"),f=a.Event("hide.bs.tab",{relatedTarget:b[0]}),g=a.Event("show.bs; a"), f=a.Event("hide.bs.tab", {relatedian get:ory")});<br>tPrevented()){var h=a(d);this.activate(b.closest("li"), c), this.a( tPrevented()){\dr n=a(c),ch2>>>><br>ter({type:"shown.bs.tab",relatedTarget:e[0]})}}}}},c.prototype. active").removeClass("active").end().find('[data-toggle="tab anded",!0),h?(b[0].offsetWidth,b.addClass("in")):b.removeC2 find('[data-toggle="tab"]').attr("aria-expanded", !0), e&&e()}va )||!!d.find("> .fade").length);g.length&&h?g.one("bsTransition" d=a.fn.tab;a.fn.tab=b,a.fn.tab.Constructor=c,a.fn.tab.noCon ")};a(document).on("click.bs.tab.constructor=c,a.fn.tab.noCon<br>")};a(document).on("click.bs.tab.data-api",'[data-toggle="t<br><sup>trict"</sup>;function b(b)!notung this strict";function b(b){return this.each(function(){var d=a(thi<br>peof b&&e[b]()})}var c=function(h\_d){cit\_inction(){var d=a(thi eof b&&e[b]()})}war c=function(b,d){this.options=a.extend({})<br>proxy(this.checkPosition,this)).on("click be essentend({})} www.busepp(())))yar c=function(b,d){this.options=a.extend({}<br>Proxy(this.checkPosition,this)).on("click.bs.affix.data-api";<br>http://www.checkPosition()).com/integrate-api I, this.pinnedOffset=null, this)).on("click.bs.affix.data-apinglent-<br>https://www.click.bs.affix.data-apinglent-function(a,b,c,d){var e=this.\$target.scrollIne(), rate=function(a,b,c,d){var e=this.checkPosition()};c.VERSION="3.3.7")<br>ottom"==this.affixed)return null!=c?!(e+this.unpinc=f this.\$elem pttom"==this.sffixed)return null!=c?!(e+this.unpin<="3.3.7",<br>pttom"==this.affixed)return null!=c?!(e+this.unpin<=f.top)&&"botty<br>c&e<=c?"top":null!=d&&i+j>=a-d&&"bottom"},c.prototyno.e=c.com"botty<br>hFunnet. c&Bec=c}"top":null!=d&Bi+j>=a-d&&"bottom"},c.prototype.getPinn<br>ESET).addclass("affix");var a=this.\$target.crp1nc=f.top)&&"bottom"},c.prototype.getPinn

MTarget:e

nhum

funct

arget

ositio

iffix-to his Sta

lffu

# **Lenguajes de Programación**

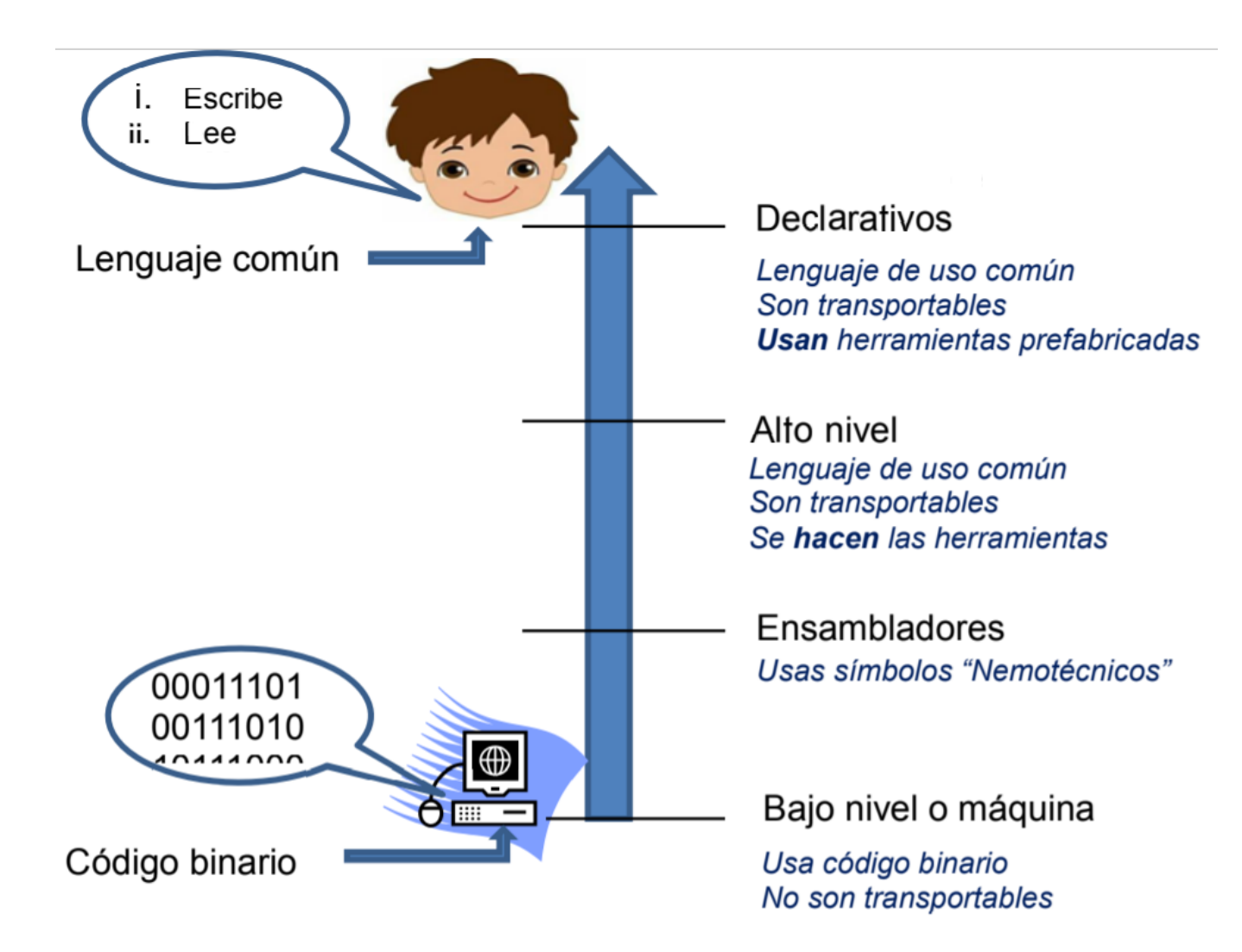

# **Los más populares**

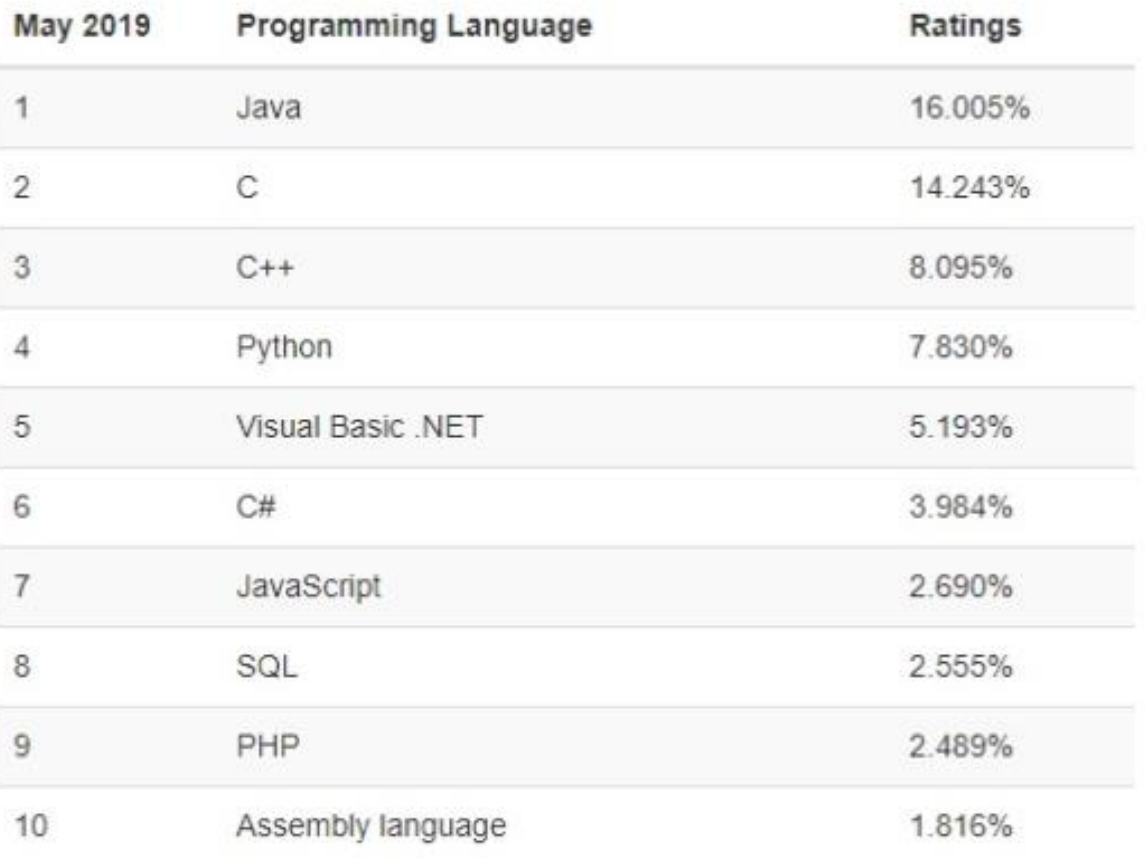

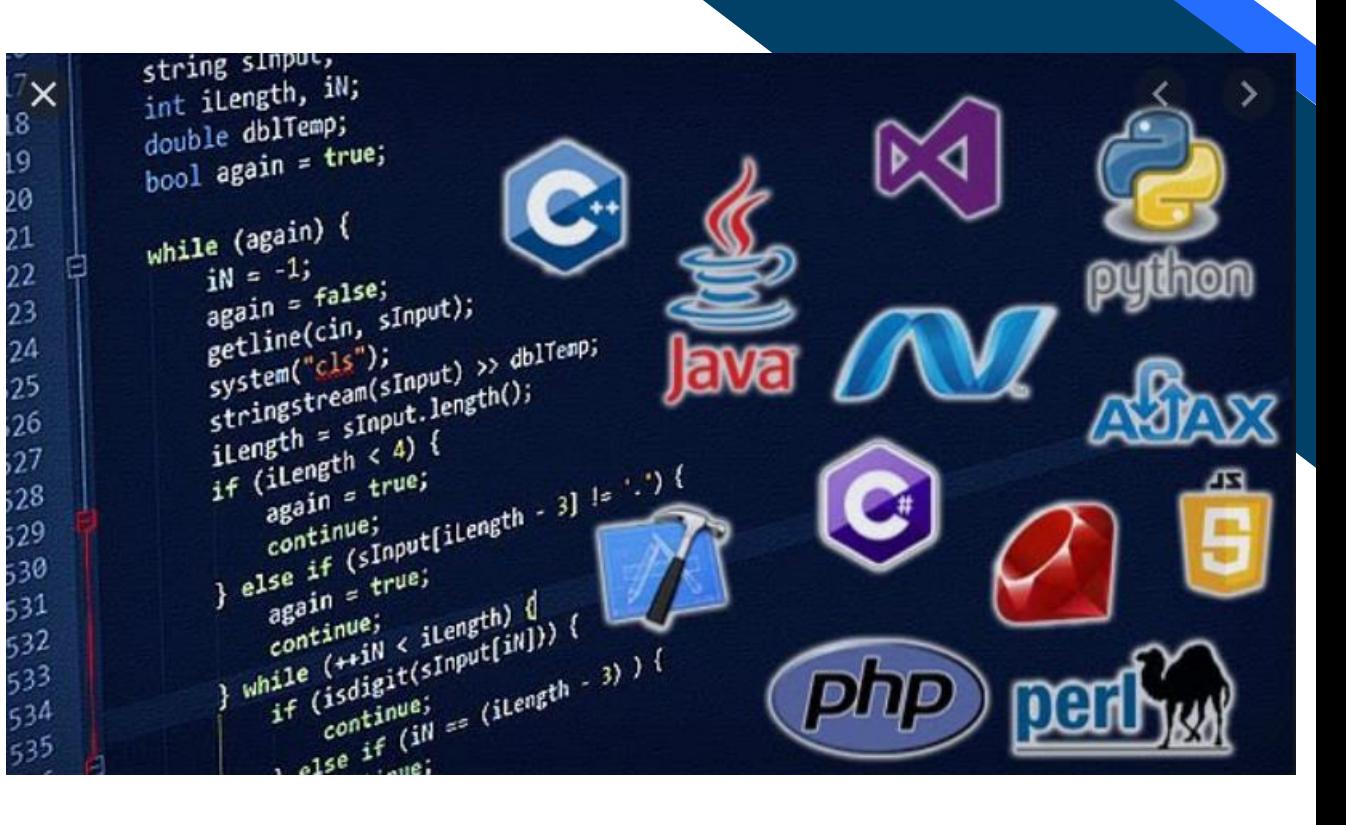

**Come** 

# **El Mejor Lenguaje de Programación**

 $=$  replace All $($ ", " ); return a.split(" var  $a = array$  from  $\text{mit}_\text{val}$ ").val(),  $\epsilon = \text{user}$ **logged")**.val())); if (c)  $\frac{1}{2}$  check" + c), this.trig with;b++) {  $\frac{1}{2}$  = a[b]  $($  "#User\_logged").val  $\frac{1}{2}$  for (b)  $("*User_1"$ 

**Definitivamente:** El mejor lenguaje es el que se domine a la perfección.

## **2.2. La Consola**

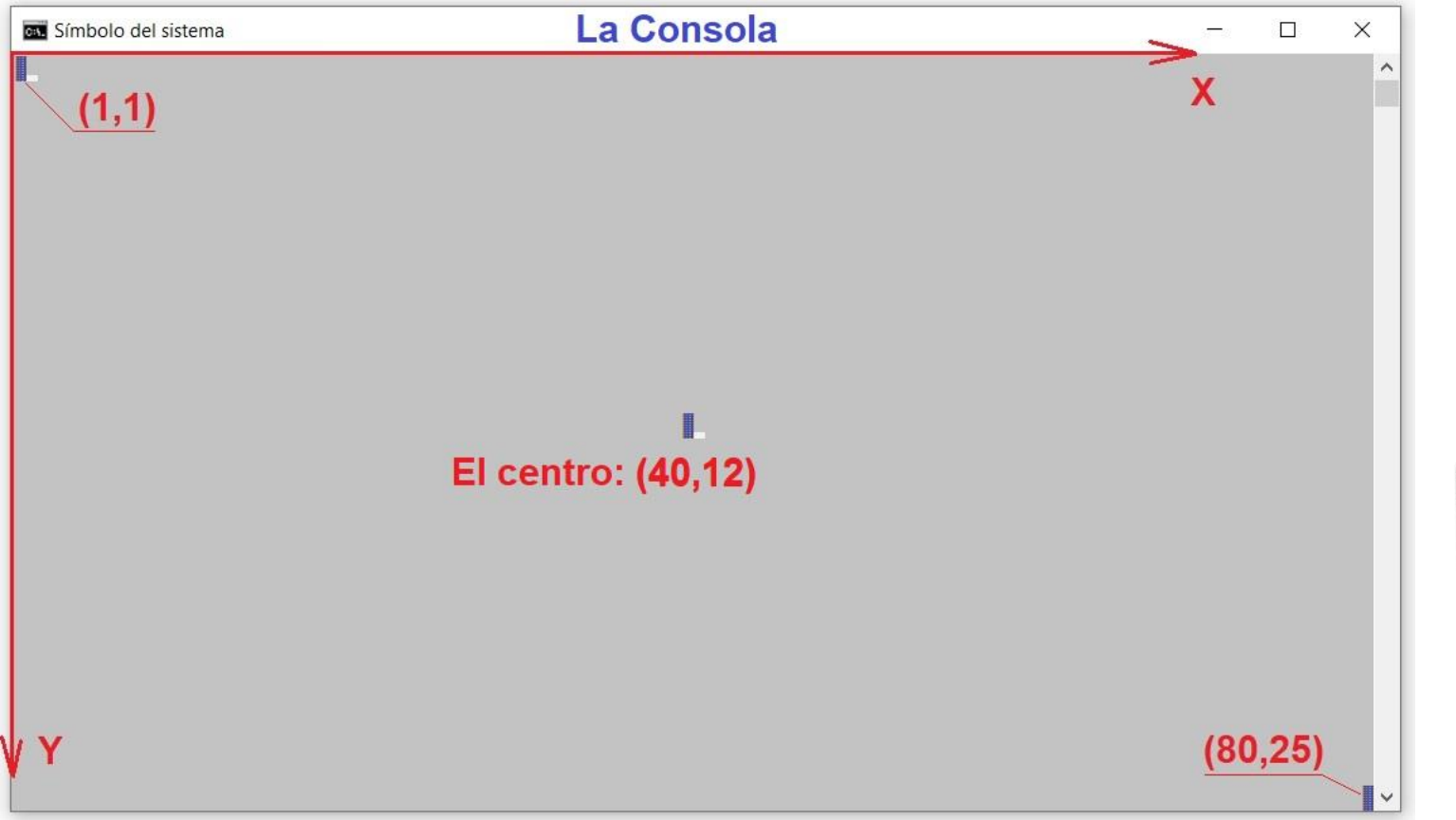

### **Consola:** El trabajo en la consola es con Caracteres (Char)

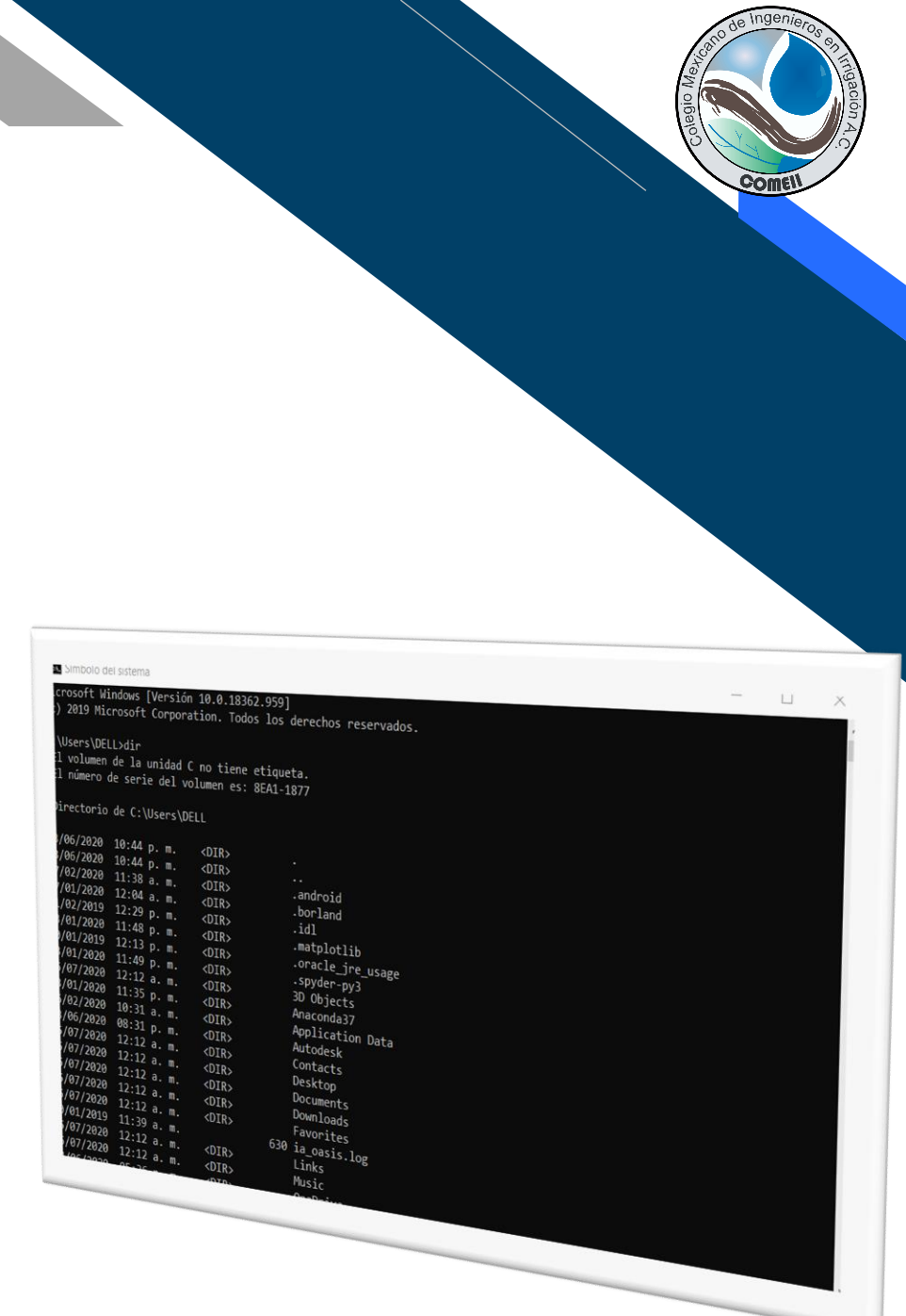

# **2.3. La GUI (Graphics User Interface)**

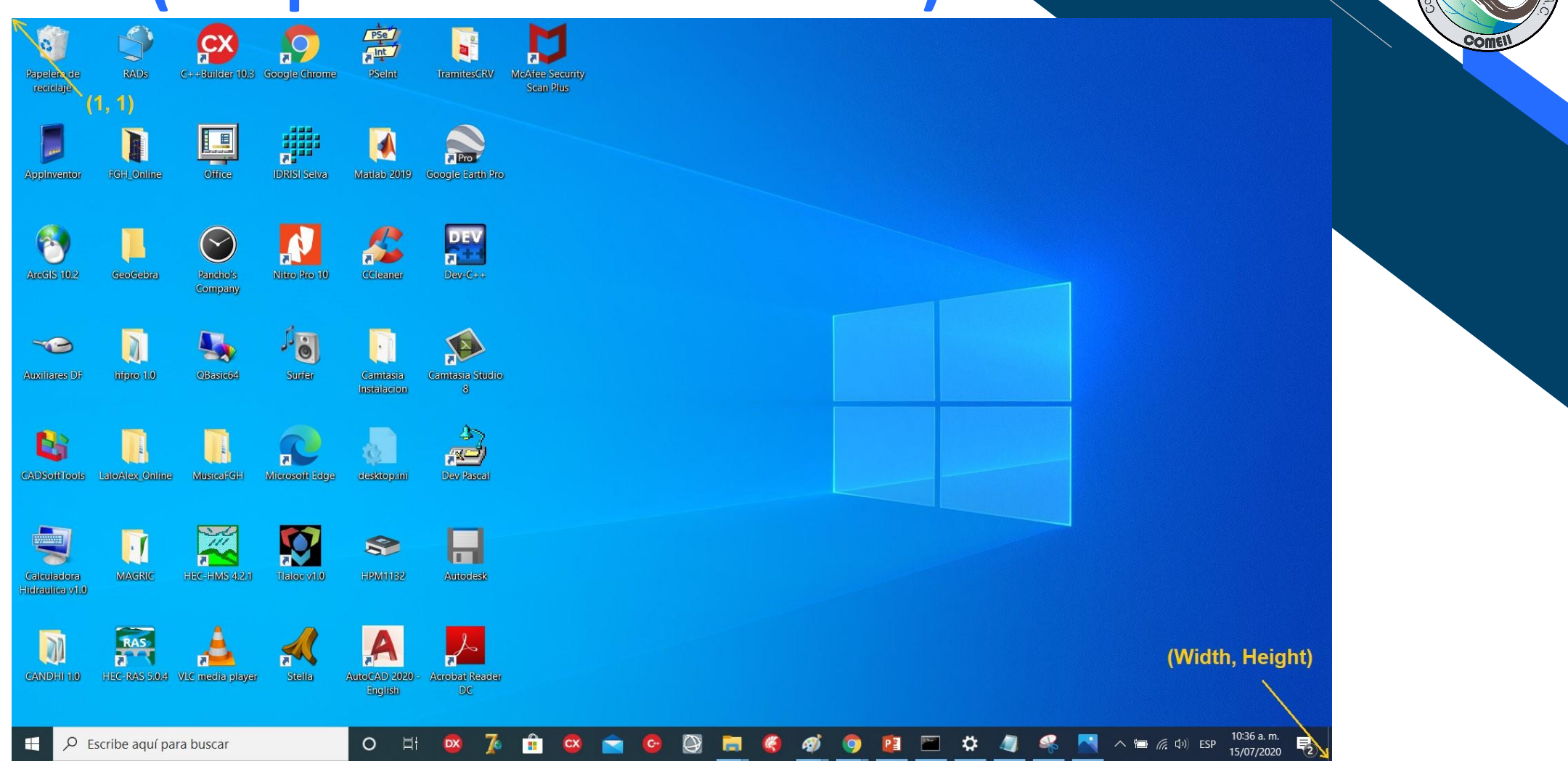

**Interfaz Gráfica del Usuario (GUI):** El tamaño de la GUI depende de la resolución de la tarjeta gráfica.

# **2.4. Consola vs GUI**

La diferencia radica en el elemento básico que la compone:

➢Consola → Character  $\triangleright$  GUI  $\rightarrow$  PIXEL

**La apariencia:** Por su puesto que la GUI permite hacer programas con elementos gráficos que la CONSOLA no puede tener. Pero el algoritmo de cálculo será el mismo.

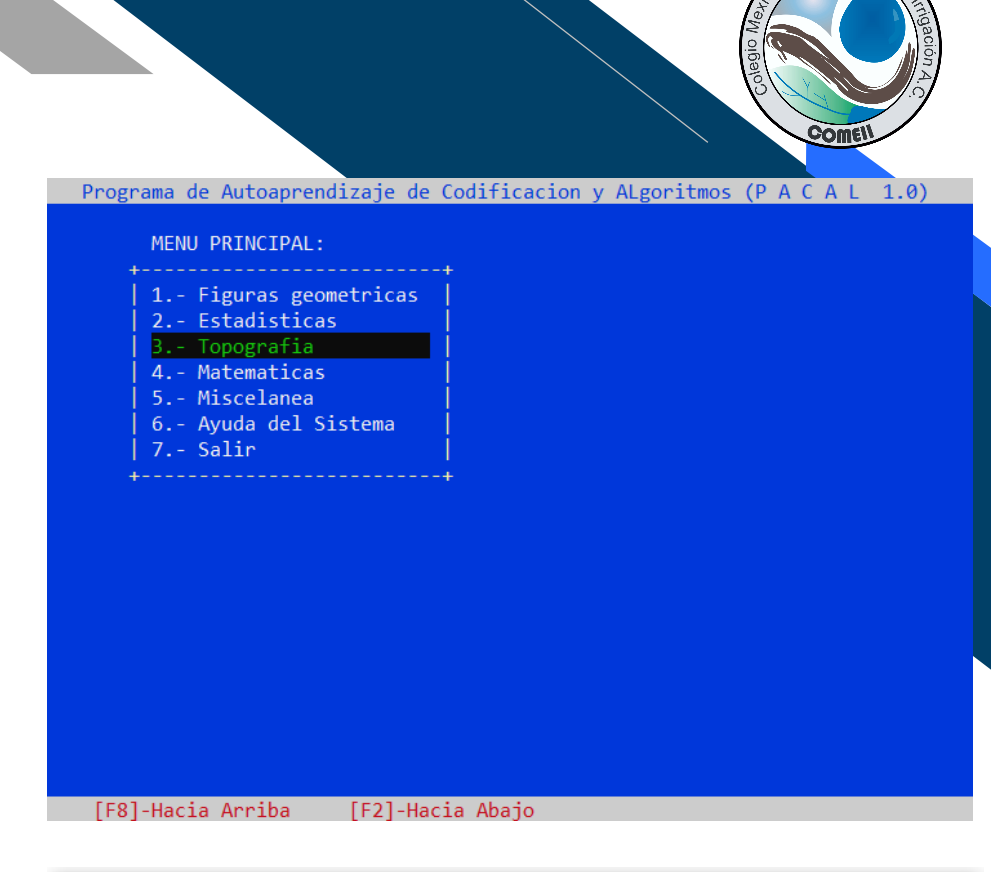

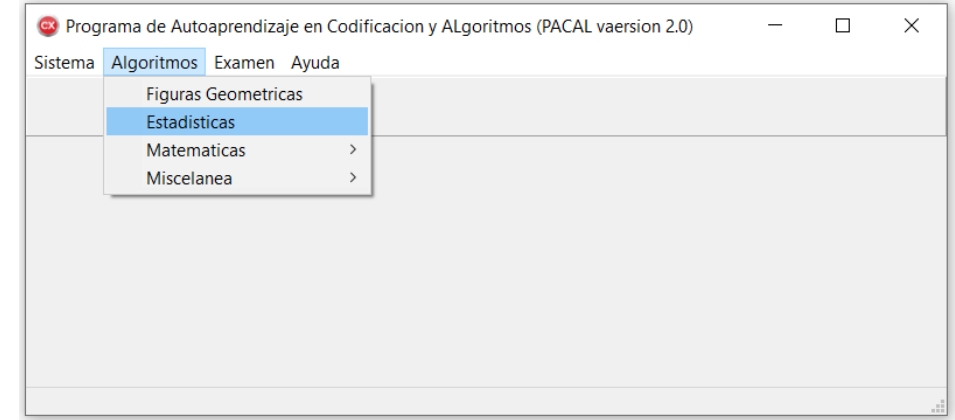

# **Consola vs GUI**

La entrada y salida de información será distinta.

### ➢Consola → Numérica y Alfanumérica ➢GUI → Alfanumérica

En ambos casos el **procesamiento** de la información en **Numérico**.

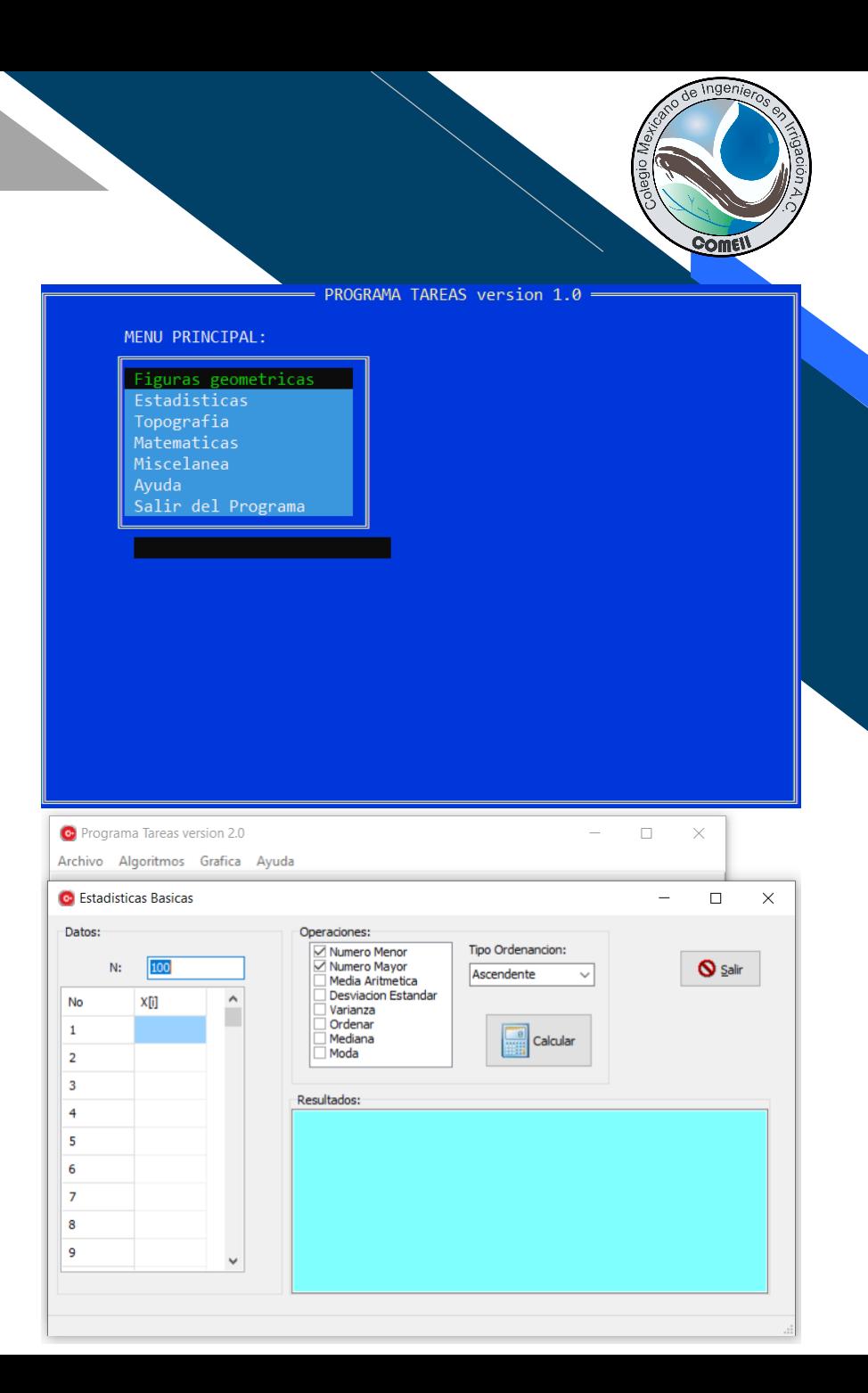

## **Consola vs GUI**

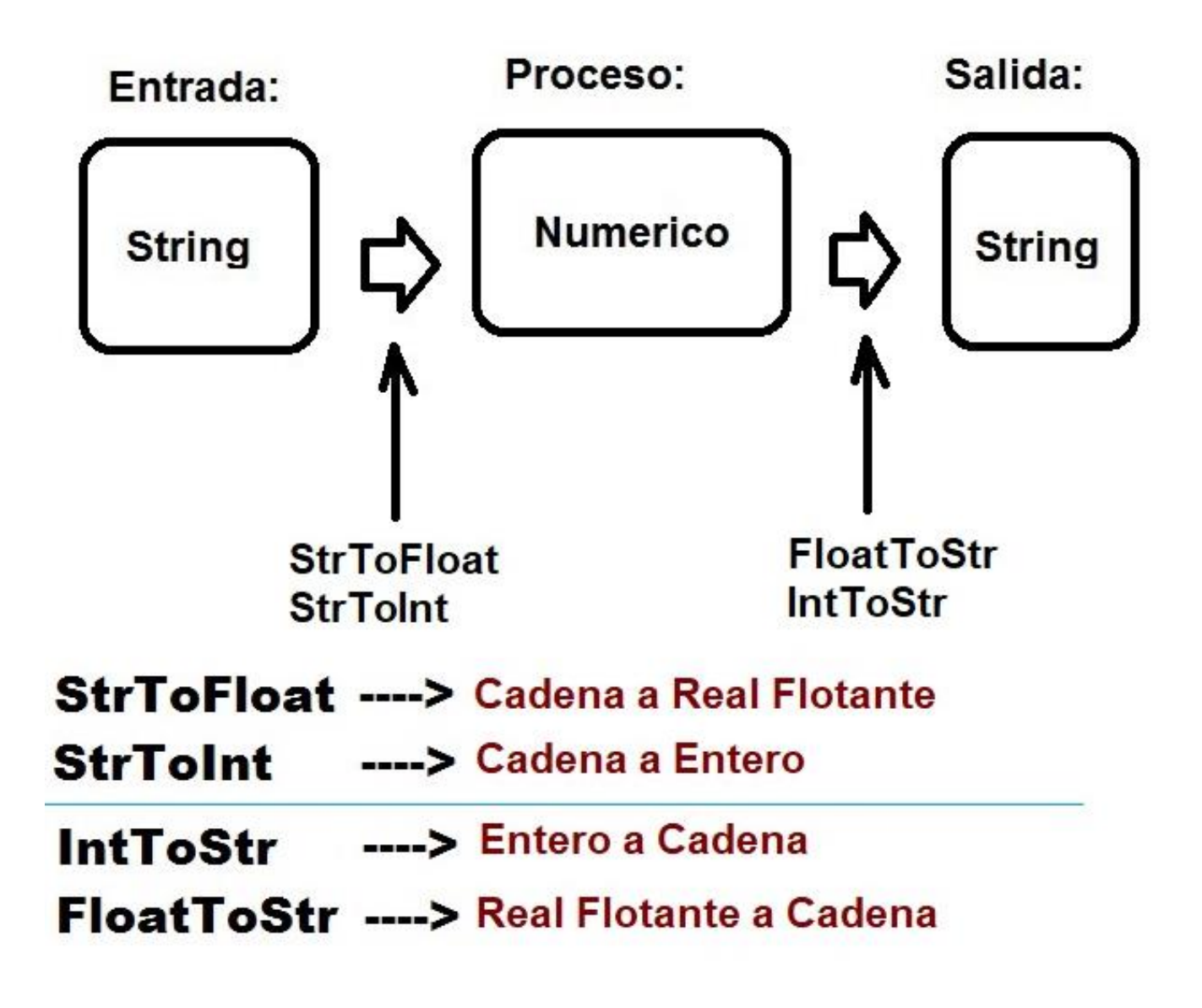

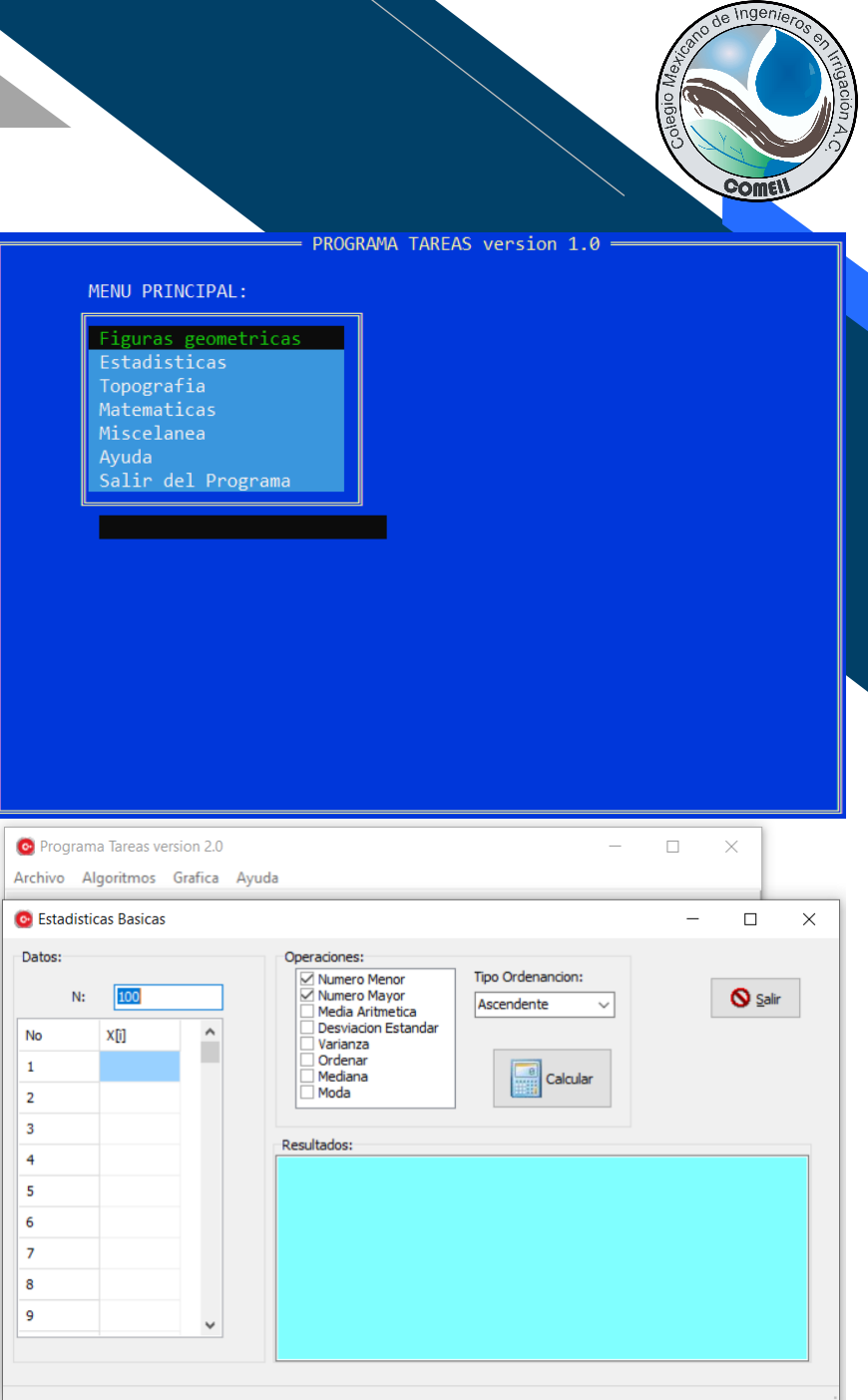

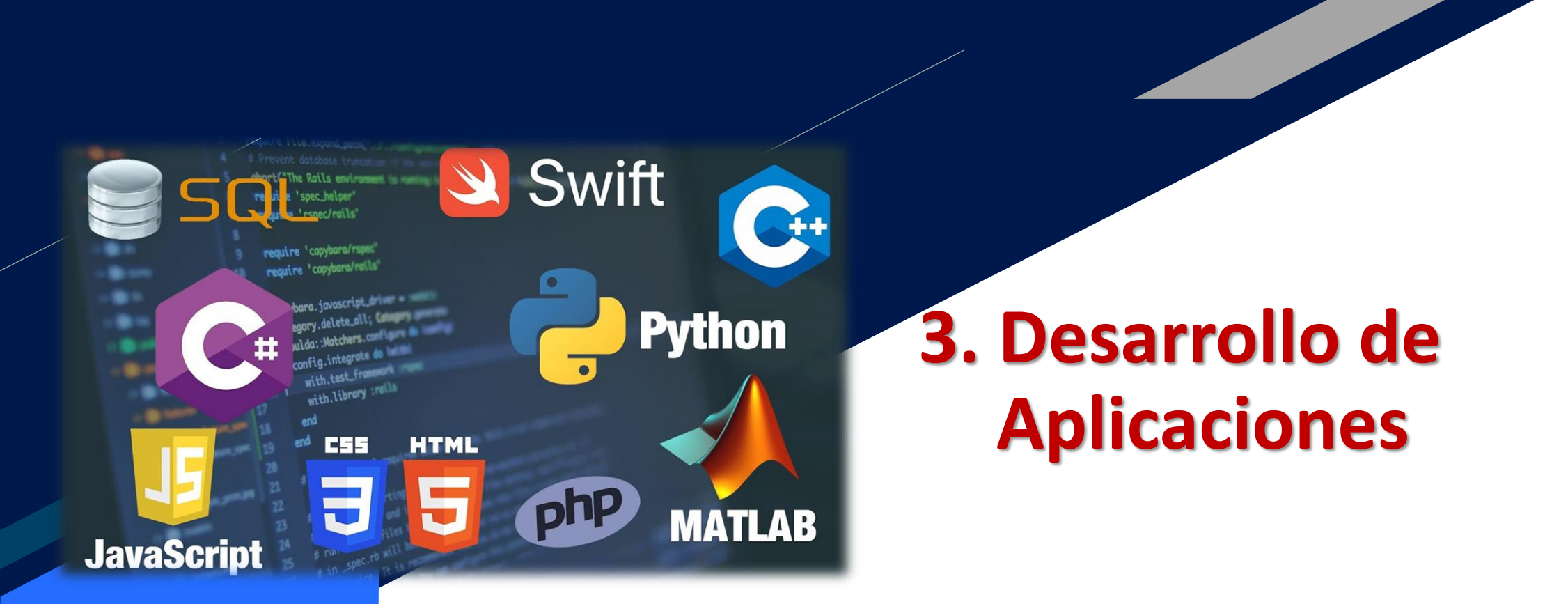

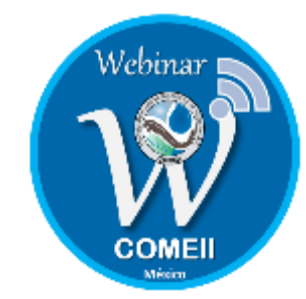

### **3.1. Elección de la plataforma de desarrollo**

La elección de la plataforma de desarrollo depende del tipo de aplicación a realizar.

**Privada:** Cualquiera es funcional. **Publica:** Habrá que considerar el destino final, si estará en RED, móvil o será una aplicación de escritorio.

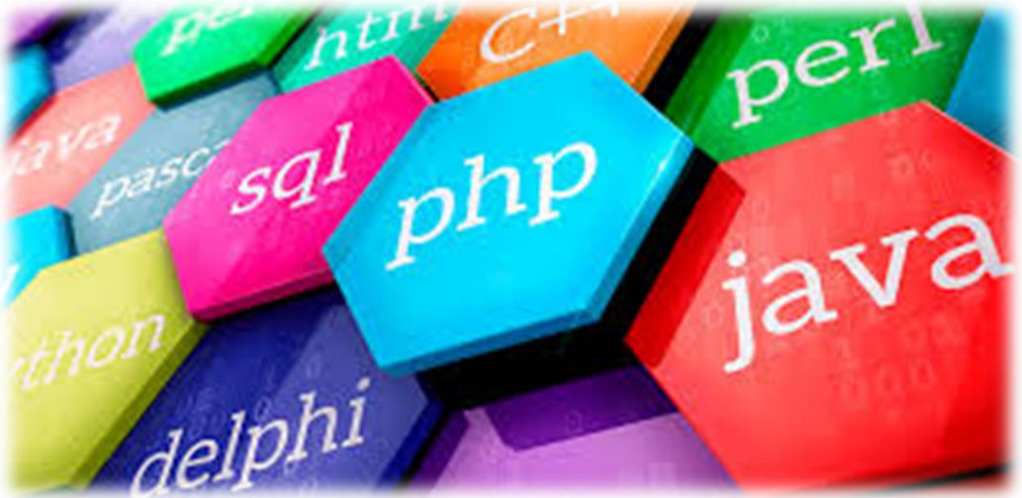

# **3.2. La facilidad de usar un RAD**

**RAD:** Rapid Application Developed (Desarrollador Rápido de Aplicaciones)

Los RAD modernos se conocen también como Ambientes Visuales, basados en la filosofía de la Programación Orientada a Objetos (POO).

➢Basic → Visual Basic  $\triangleright$  Pascal  $\rightarrow$  Delphi  $\triangleright$  C/C++  $\rightarrow$  Builder  $\triangleright$  C++++  $\rightarrow$  C# ➢Phyton → Anaconda

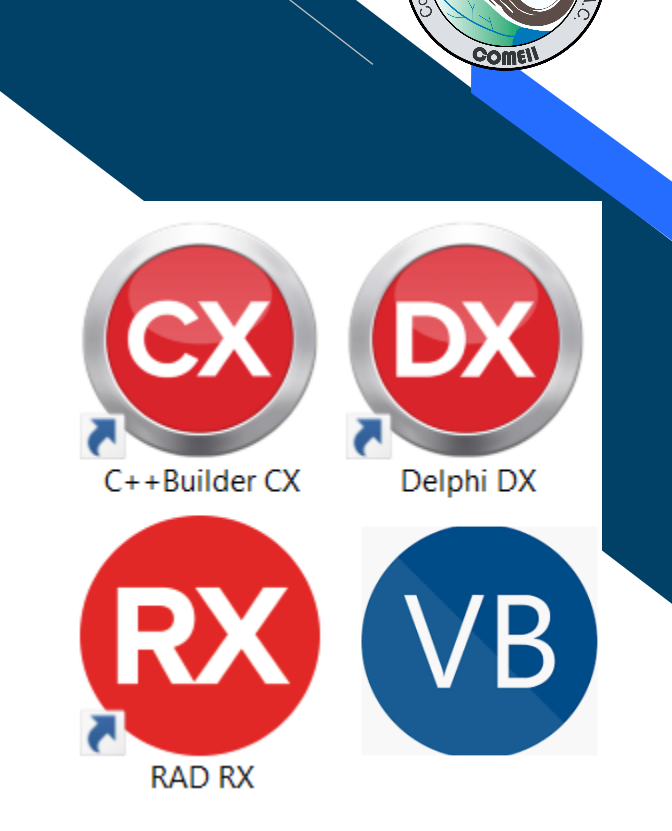

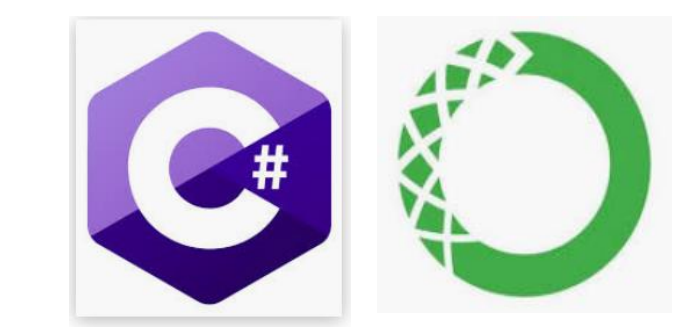

# **3.3. Tipo de aplicaciones en la ingeniería**

En la ingeniería las aplicaciones que se deben desarrollar, son especializadas en resolver problemas específicos:

- ➢Matemáticos
- ➢Meteorológicos
- ➢Estadísticos
- ➢Hidrológicos
- ➢Hidráulicos
- ➢Termodinámicos
- ➢De Mecánica
- ➢Entre otros.

**Aplicaciones:** Es poco probable encontrar una aplicación que satisfaga el problema en forma total.

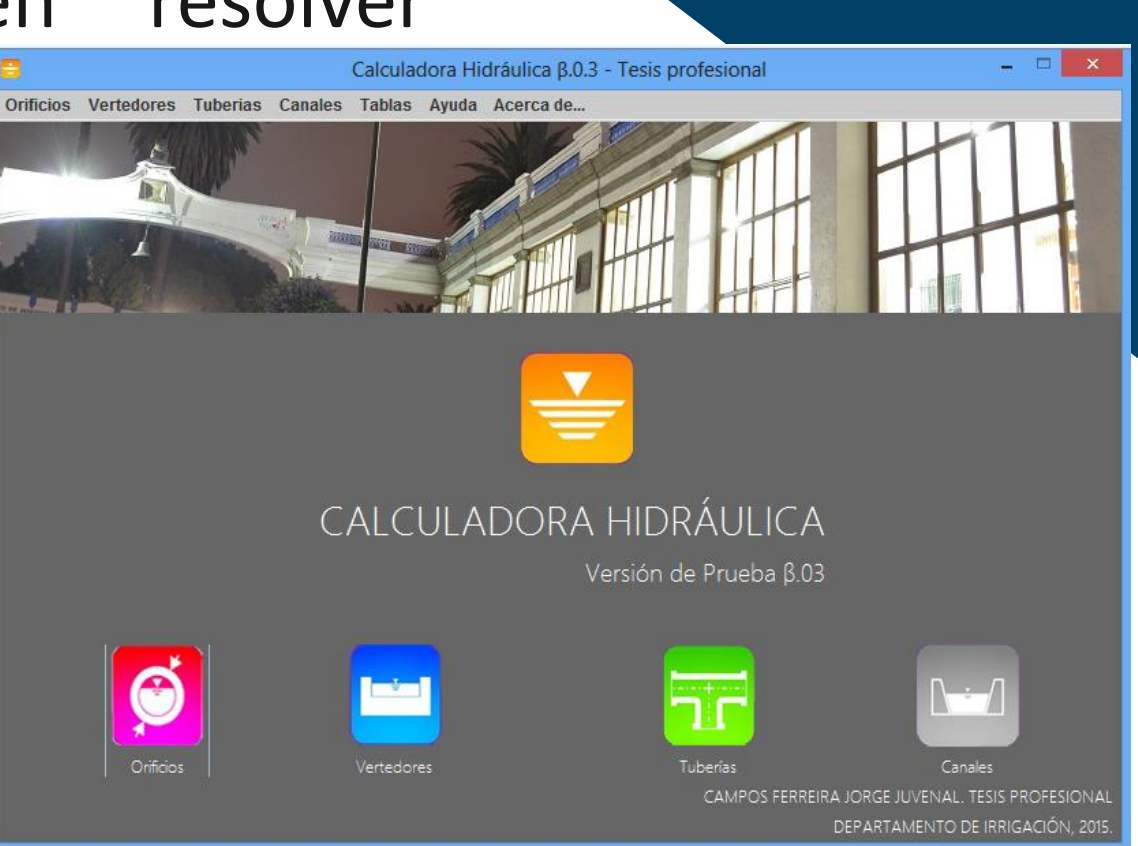

# **3.4. Utilidad de las aplicaciones a la medida**

Cuando se domina la programación y un lenguaje para codificar, las aplicaciones son trajes a la medida, que resuelven el problema a satisfacción.

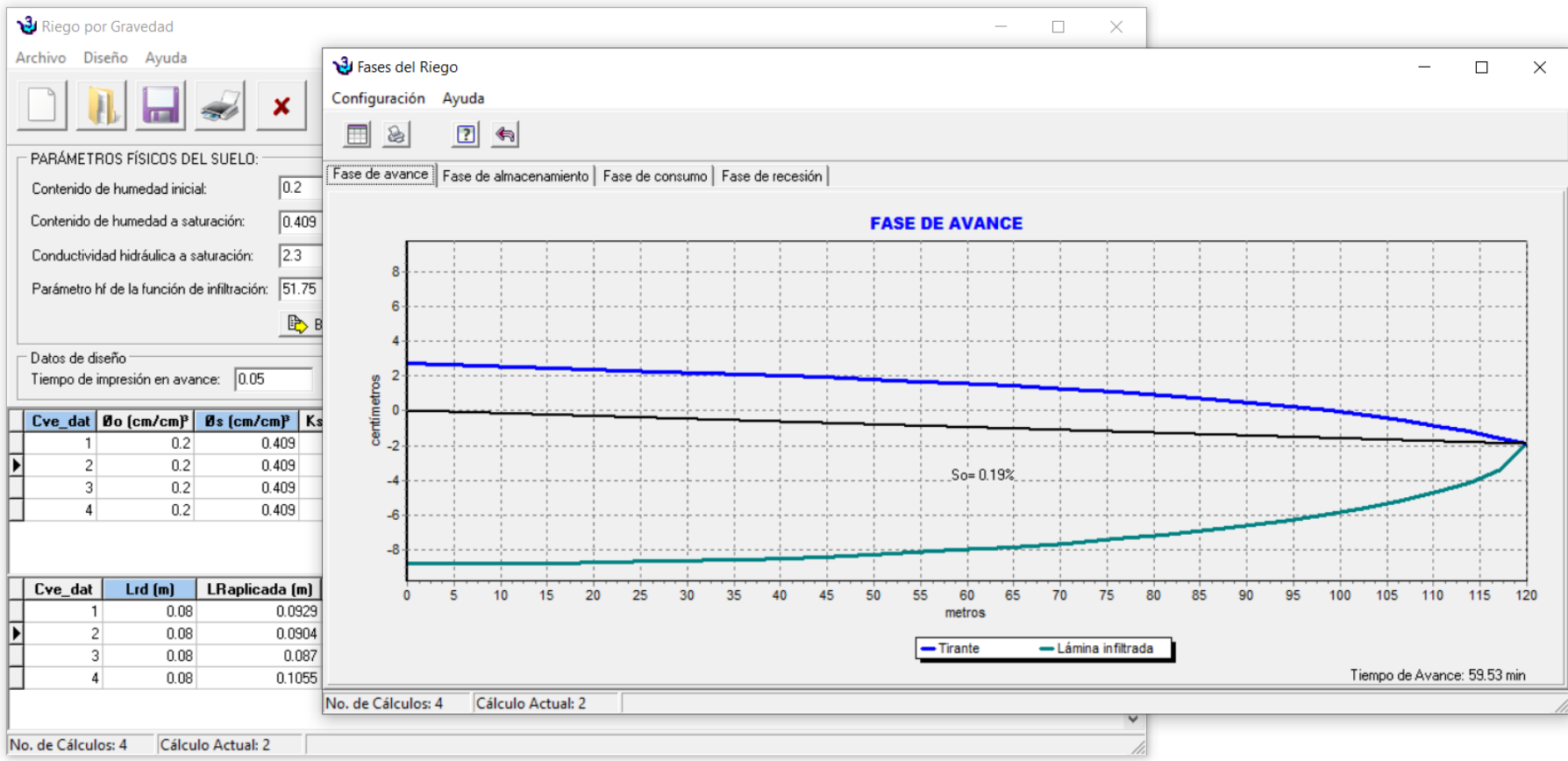

**Recomendación:** Es necesario conocer y dominar algún lenguaje de programación para facilitar el trabajo de análisis, planeación y diseño.

# **3.3. Tipo de aplicaciones en la ingeniería**

En la ingeniería las aplicaciones que se deben desarrollar, son especializadas en resolver problemas específicos: INIVERSIDAD AUTÓNOMA CHAPINGO **DEPARTAMENTO DE IRRIGACIÓN** 

- ➢Matemáticos
- ➢Meteorológicos
- ➢Estadísticos
- ➢Hidrológicos
- ➢Hidráulicos
- ➢Termodinámicos
- ➢De Mecánica
- ➢Entre otros.

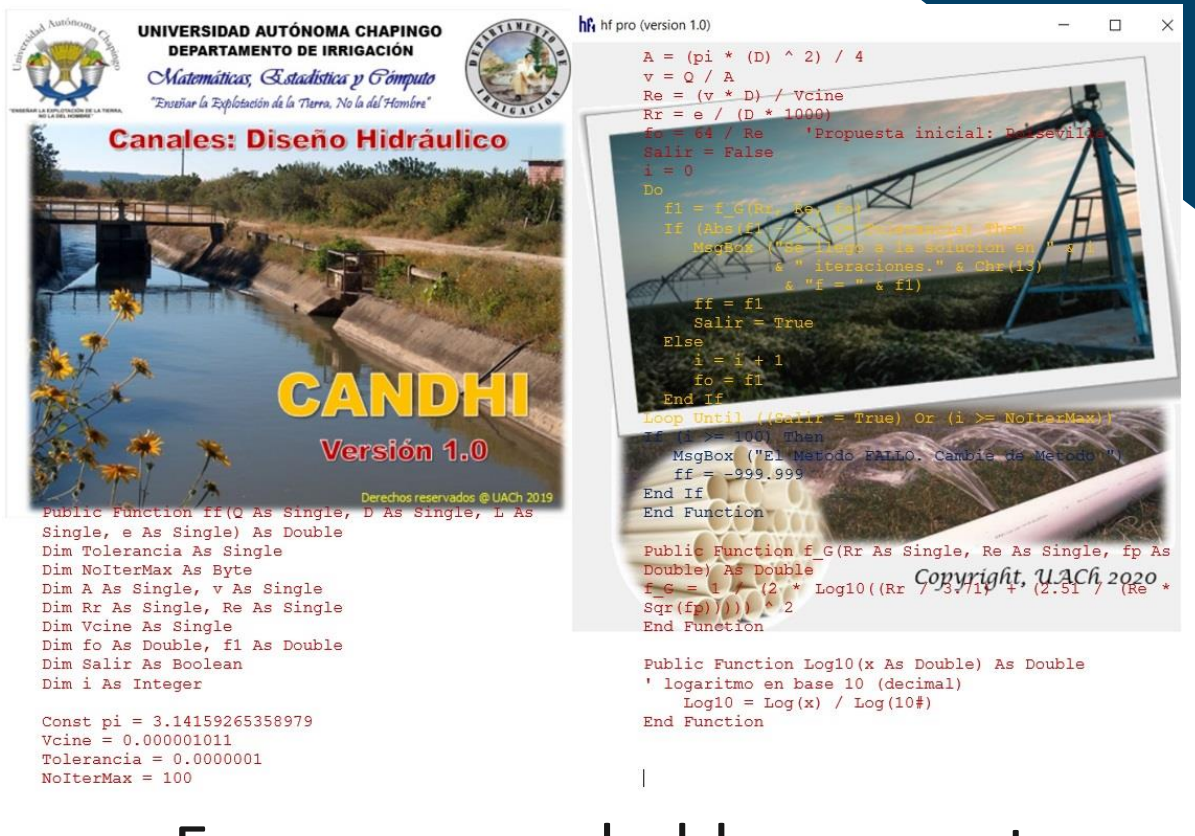

**Aplicaciones:** Es poco probable encontrar una aplicación que satisfaga el problema en forma total.

# **Un Ejemplito**

**Perdidas de Carga en Tuberías**

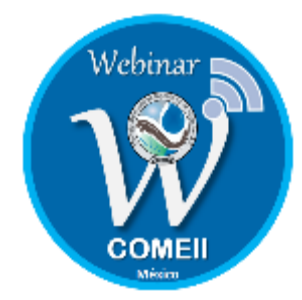

**Problema:** Diseñar un programa en la Consola y en la GUI de Windows para calcular la pérdida de carga en una tubería con la expresión de Darcy-Weisbach.

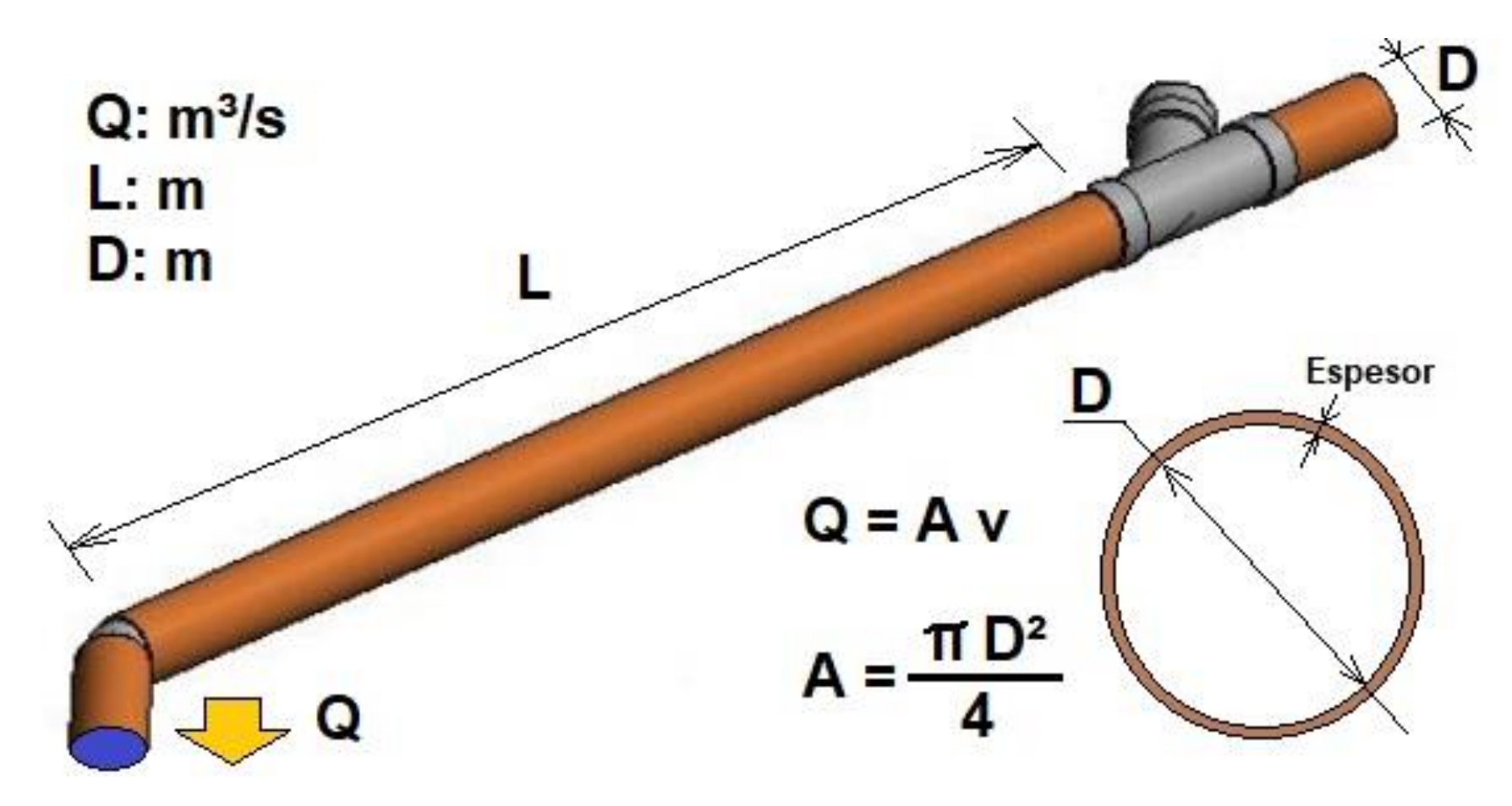

Darcy Weisbach: ☑

$$
hf = f\frac{L}{D}\frac{v^2}{2g}
$$

 $hf = P$ érdida de carga en la tubería (m).

- $f = Factor$  de fricción (adim).
- $v =$  Velocidad del flujo (m/s).

 $g =$  Constante de la gravedad (m/s<sup>2</sup>)

Aunque la siguiente expresión puede ser más practica si se usa el Gasto (Q) que conduce la tubería en lugar de la velocidad (v).

 $hf = 0.082626857 f \frac{Q^2}{D^5} L$ 

- $Q =$  Gasto de la tubería (m<sup>3</sup>/s).
- D = Diámetro de la tubería (m).
- L = Longitud de la tubería

El factor de fricción (f), depende del material de la tubería, del número de Reynolds (de la velocidad del flujo, de la viscosidad cinemática del agua, del diámetro), entre otros. Algunos autores que proponen el cálculo de f son:

El número de Reynolds (Re):

$$
Re=\frac{v\,D}{v}
$$

Donde:

 $\vartheta$  = Viscosidad Cinemática del agua (A T20° es 0.00000101)

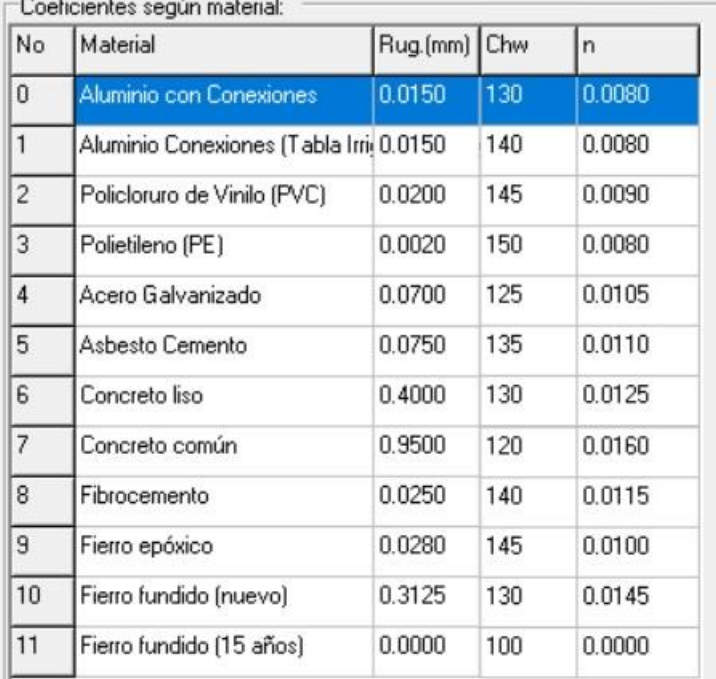

Rug. = Rugosidad Absoluta (mm) Chw = Coeficiente de Hazen - Williams n = Coeficiente de Ruegosidad de Manning

El cálculo de f se hace, en función del régimen del flujo que depende del Número de Reynolds  $(Re)$ :

- ❖ Flujo Laminar (Re<2000):
	- $\rightarrow$  Poiseville:

$$
f=\frac{64}{Re}
$$

- ❖ Flujo Transicional (2000> Re < 4000):
	- $\rightarrow$  Colebrook-White:

$$
\frac{1}{\sqrt{f}} = -2\log\left(\frac{\varepsilon/D}{3.71} + \frac{2.51}{\sqrt{f}}\right)
$$

Donde:  $\varepsilon$ =Rugosidad Absoluta (mm);  $\varepsilon/D$ =Rugosidad Relativa (adim). NOTA: Útil también para régimen turbulento.

Para este caso utilizaremos el método del punto fijo y despejaremos parcialmente el valor de f.

 $2 log$ 

 $f =$ 

Para lo cual:

 $x = G(x)$ 

Siendo esta la función G(x) de recurrencia:

$$
f_{(i+1)} = \frac{1}{\left[2\log\left(\frac{\varepsilon/D}{3.71} + \frac{2.51}{Re\sqrt{f_{(i)}}}\right)\right]^2}
$$

 $\frac{1}{\left(\frac{\varepsilon/D}{3.71}+\frac{2.51}{Re\sqrt{f}}\right)}$ 

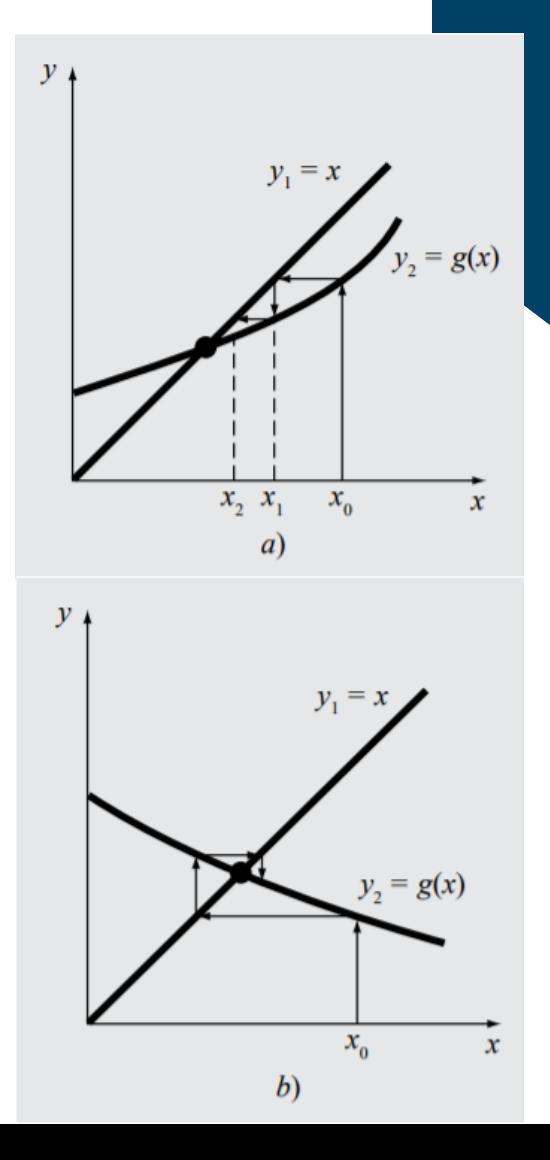

# **Algoritmo en pseudocódigo**

#### **CONTANTES:**

Tolerancia =  $0.000001$ ; NoIterMax =  $100$ ;

#### DATOS DE ENTRADA:

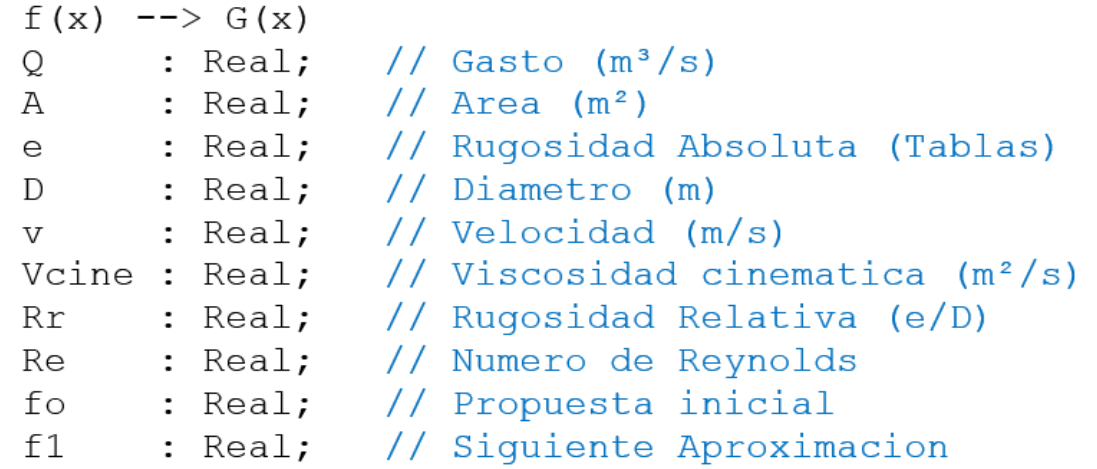

```
Function f G(Rr, Re, fp: Real) : Real;
\{f G = 1/(2 log 10 ((Rr/3.71) + (2.51/(Re*sqrt(fp))))) ^2
```
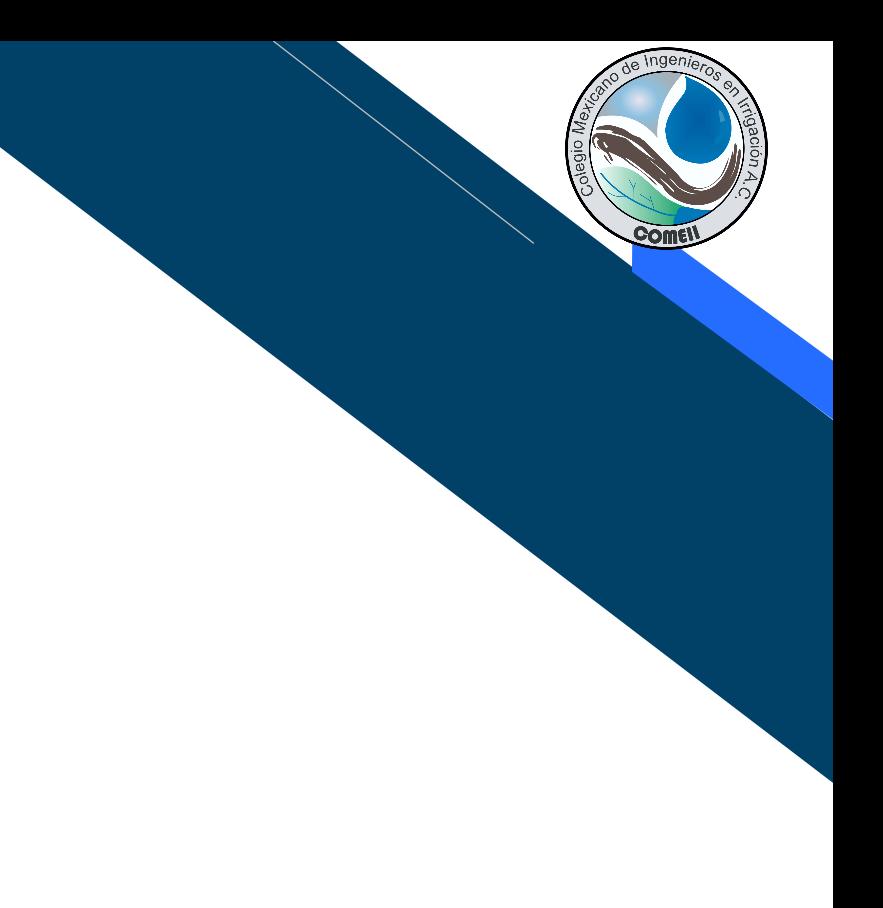

# **Algoritmo en pseudocódigo**

```
CUERPO PRINCIPAL:
```

```
A = (pi * D^2)/4;V = Q/A;
Re = (v * D) / V \text{cine};Rr = e/(D*1000)fo = 64/Re; // Propuesta inicial f=Poiseville
i=0;
Mientras (i<=NoIterMax) haz
  f1=f G(Rr, Re, fo);Si (Abs (f1-fo) \le Tolerancia) Entonces
       Escribe ("Llegue a la solucion en ", i, "Iteraciones");
       Escribe ("f =", f1);
       SalirCiclo;
  DeOtraForma
      i=i+1;fo=f1;
Escribe ("El método falló, Cambie de método")
```
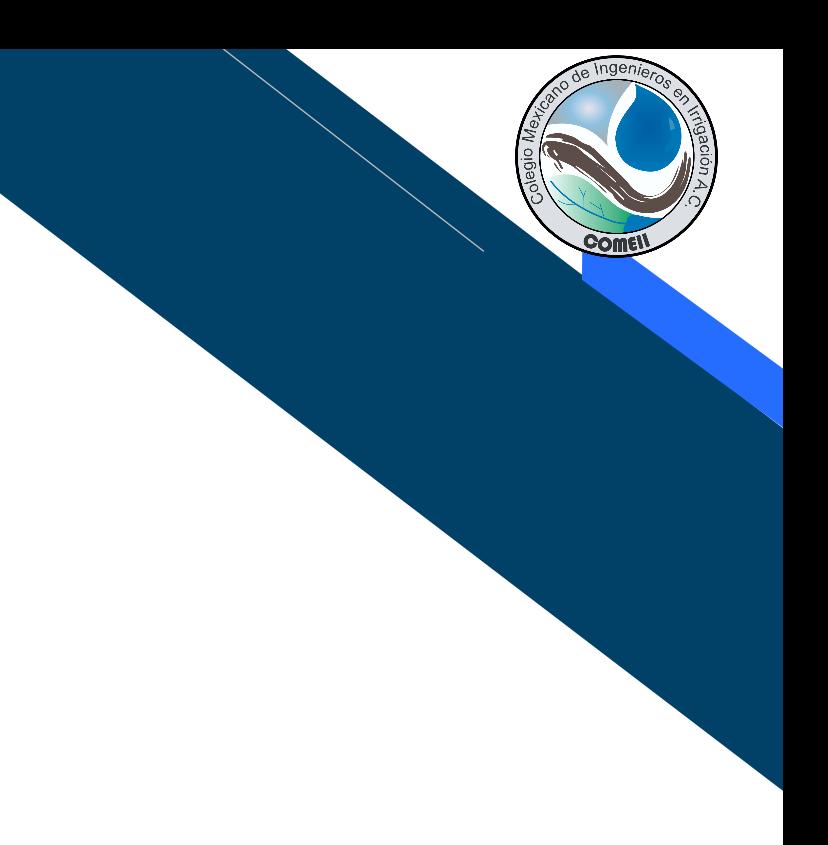

# **El proceso a seguir en la GUI**

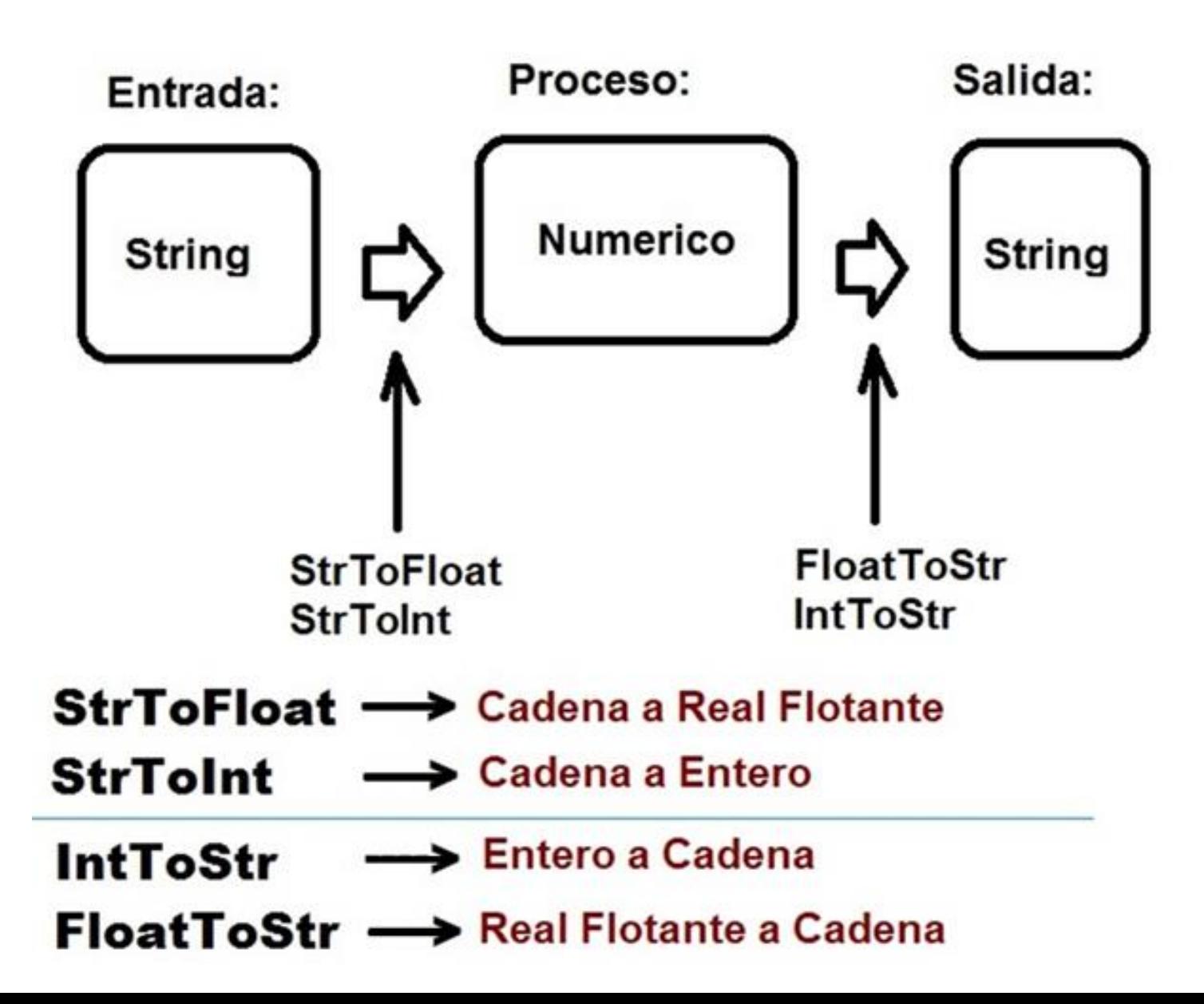

```
Function Colebrook White(Re, Rr:Real):Real;
Const
   Tolerancia = 0.000001;
   NoterMax = 100;
Var
  f0,f1 : Real;
  i : Integer;
  Function f G(Rr, Re, fp: Real) : Real;
  Begin
     // Expresion de Colebrook - White:
     f G := power(1/(2*log10((Rr/3.71)+(2.51/(Re*sqrt(fp))))), 2);
  End;
Begin
   f0:=64/Re;i := 0;While (i<=NoIterMax) do
   Begin
      f1:=f G(Rr,Re,f0);if (Abs(f1-f0)<=Tolerancia) Then
         Begin
            Colebrook White:=f1;
            Exit;
         End
      else
         Begin
            i := i + 1;f0:=f1;End;
   End;
   ShowMessage('El método falló, Cambie de método');
   Colebrook White:=1;
```
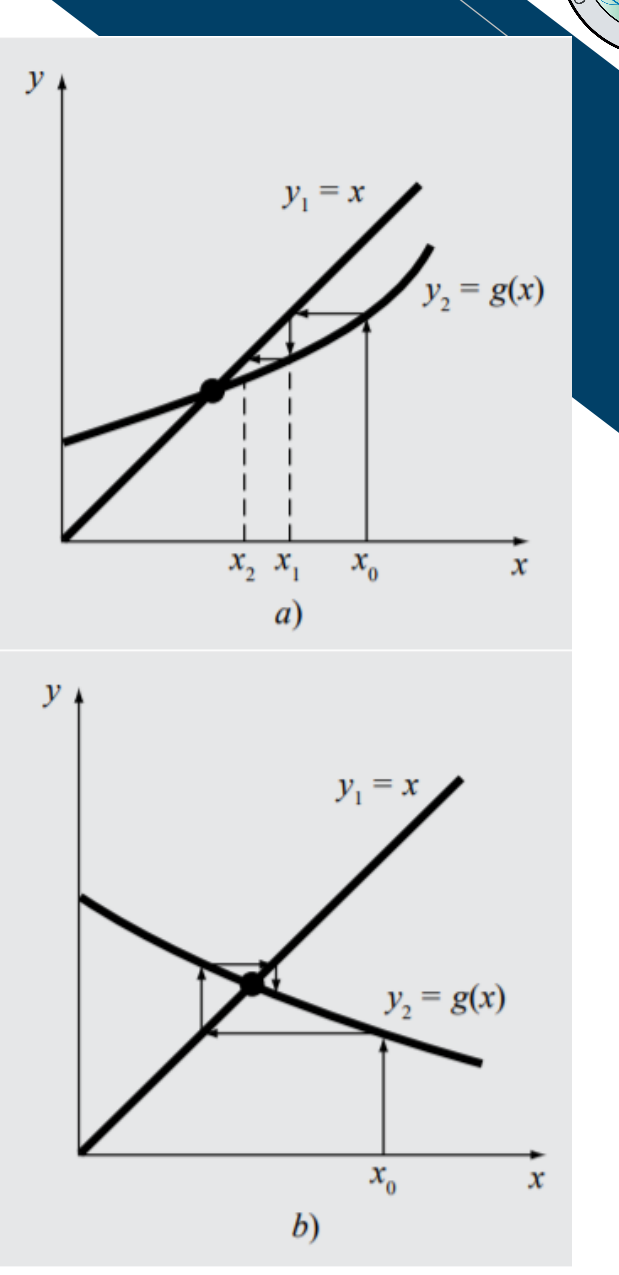

```
procedure TFormTuberias.BitBtn1Click(Sender: TObject);
```
Const

```
Vcinem = 0.00000101; {a T=20°C}
```
Rug : Array[0..11] of Real =(0.0150,0.0150,0.0200,0.0020,0.0700,0.0750, 0.4000,0.9500,0.0250,0.0280,0.3125,0.5000);

#### Var

```
Q,D,L,hf,v : Real; // Datos Entrada y/o Salida
f,Re,A,Rr : Real; // Variables para el Calculo
Rug_c : Real; // Coeficientes de Rugosidad
Regimen : String;
Procedure Determina f;
Begin
  A:=(pi*Sqr(D))/4;v:=O/A;
  Re:=(v*D)/Vcinem;
  Rr:=Ruq c/(D*1000);if (Re<=2000) Then // Flujo Laminar
     Begin
        f:=64/Re; // Poseville
        Regimen:='Laminar';
     End;
  if (Re>2000) And (Re<=4000) Then // Flujo Transicional
     Begin
        Regimen:='Transicional';
        f:=Colebrook_White(Re,Rr);
     End;
  if (Re>4000) Then // Flujo Turbuento
     Begin
        Regimen:='Turbulento';
        f:=Colebrook_White(Re,Rr);
     End;
```
End;

end;

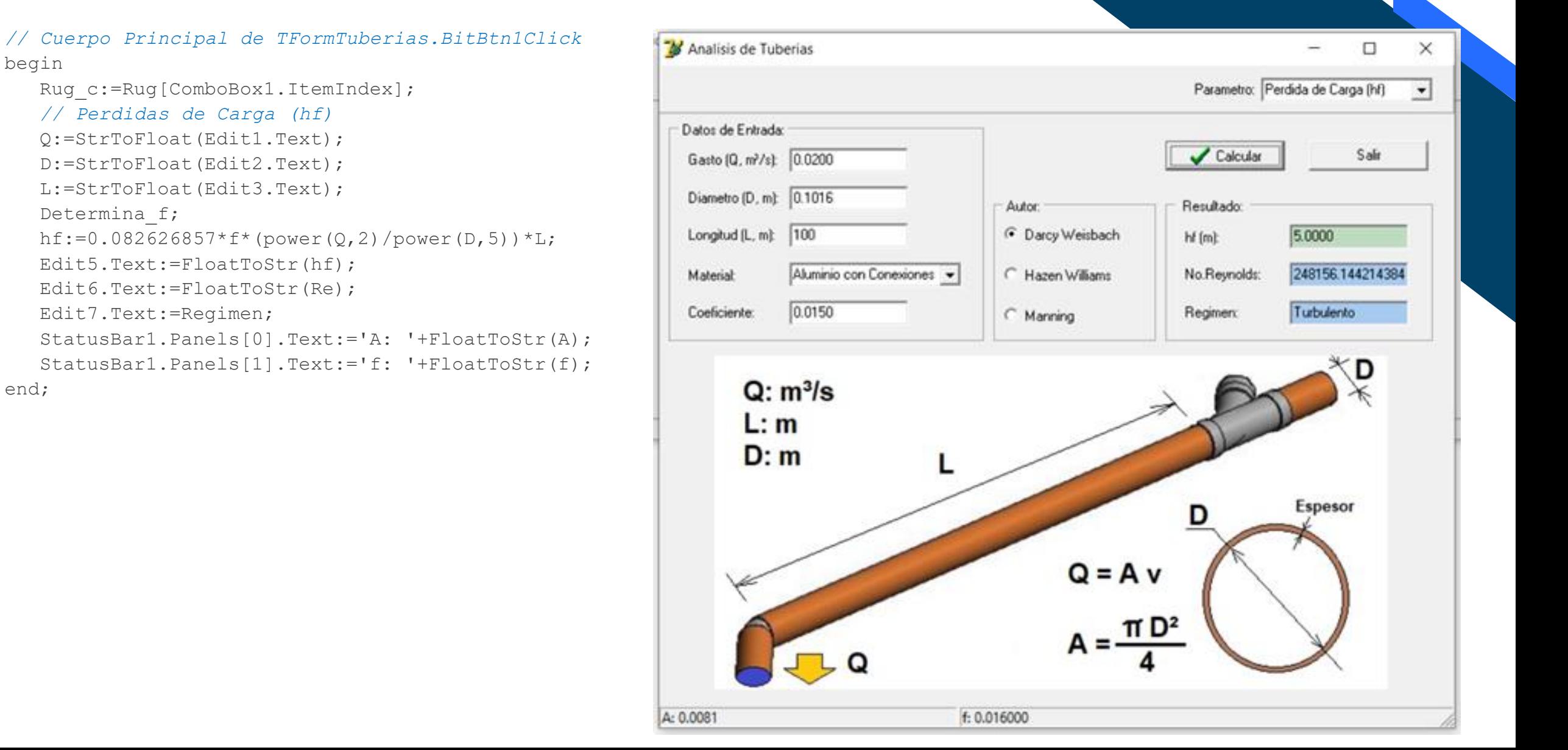

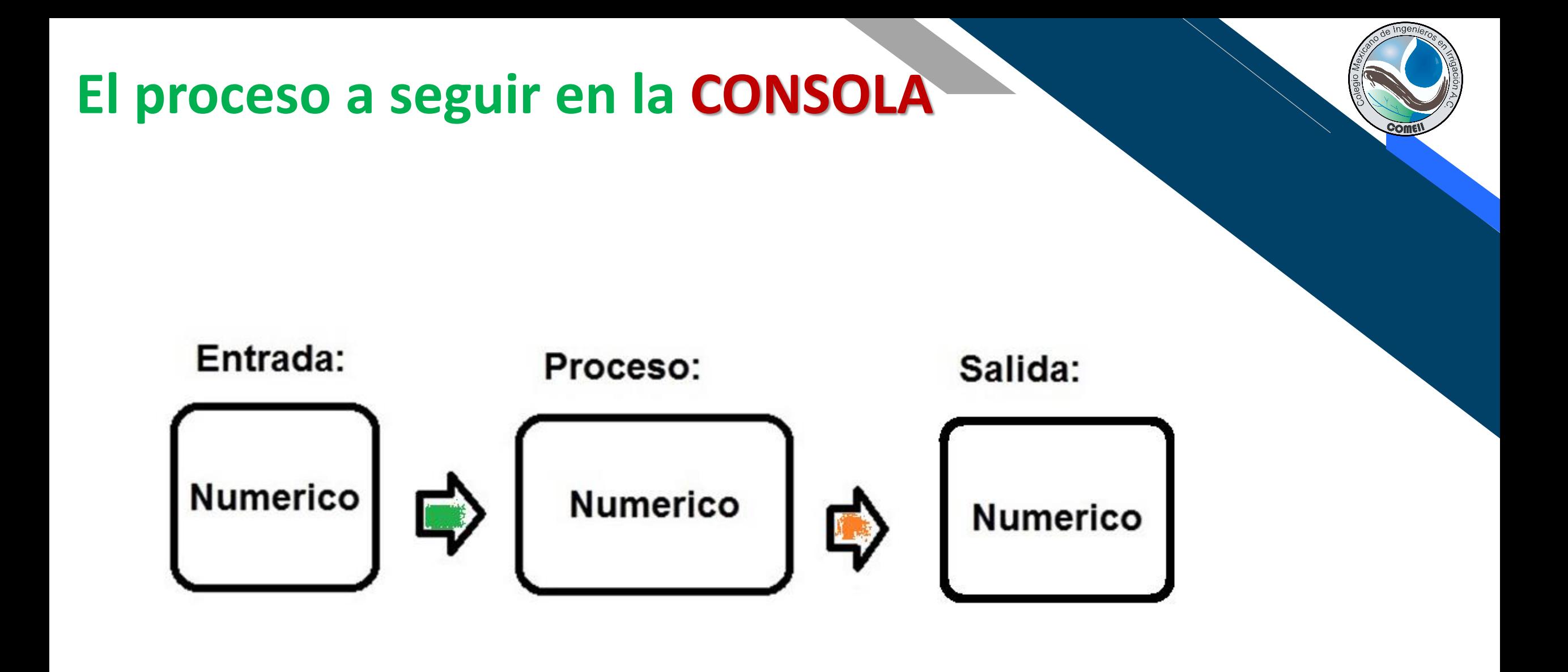

# **Pérdidas de carga en tuberías. Consola**

```
Function Colebrook White(Re, Rr:Real):Real;
Const
   Tolerancia = 0.000001;
   NoterMax = 100;
Var
  f0,f1 : Real;
  i : Integer;
  Function f G(Rr, Re, fp: Real) : Real;
  Begin
     // Expresion de Colebrook - White:
     f G := power(1/(2*log10((Rr/3.71)+(2.51/(Re*sqrt(fp))))), 2);
  End;
Begin
   f0:=64/Re;i := 0;While (i<=NoIterMax) do
   Begin
      f1:=f G(Rr,Re,f0);if (Abs(f1-f0)<=Tolerancia) Then
         Begin
            Colebrook White:=f1;
            Exit;
         End
      else
         Begin
            i := i + 1;f0:=f1;End;
   End;
   UbicaTexto(5,25,7,4,'El método falló, Cambie de método');
   Colebrook White:=1;
End;
```
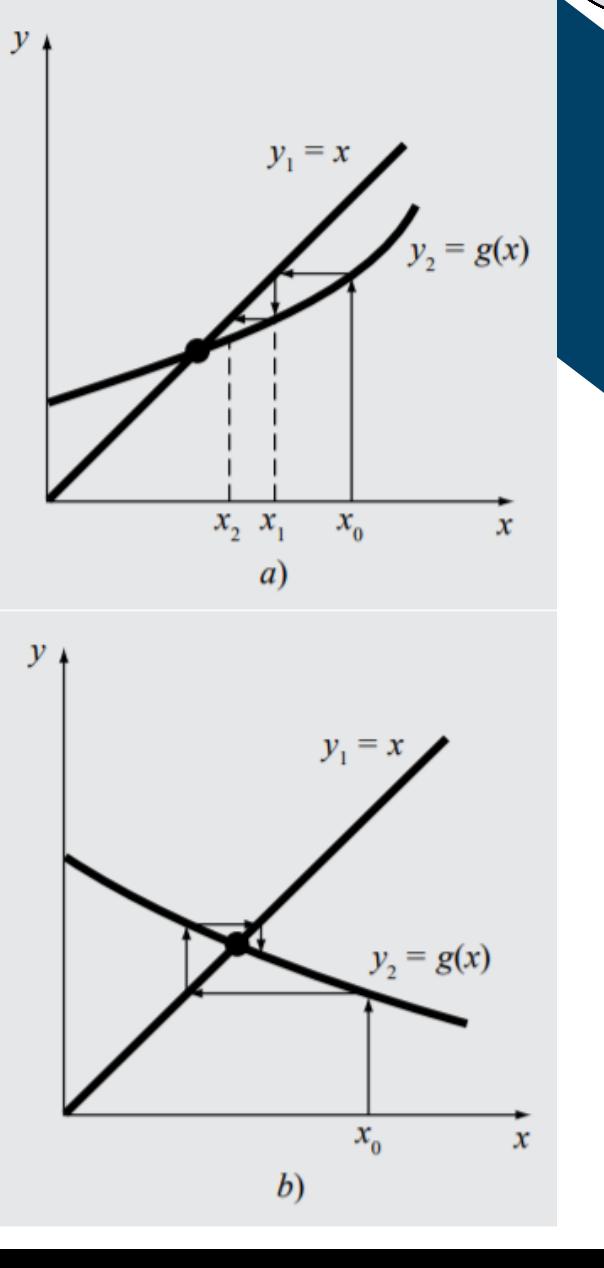

# **Pérdidas de carga en tuberías. Consola**

#### *// Cuerpo principal:*

Procedure hf DarcyWeisbach; Const Vcinem = 0.00000101; *{a T=20°C}* Rug : Array  $[0..11]$  of Real =  $(0.0150, 0.0150, 0.0200, 0.0020, 0.0700, 0.0750, 0.0020, 0.0000, 0.0000, 0.0000, 0.0000, 0.0000, 0.0000, 0.0000, 0.0000, 0.0000, 0.0000, 0.0000, 0.0000, 0.0000, 0.0000, 0.0000, 0.0000, 0.00$ 0.4000,0.9500,0.0250,0.0280,0.3125,0.5000); Var Q,D,L,hf,v : Real; *// Datos Entrada y/o Salida* f,Re,A,Rr : Real; *// Variables para el Calculo* Rug\_c : Real; *// Coeficientes de Rugosidad* Regimen : String; Material : Byte; C:\FragarhelX\Cursos\ProgramacionlRR\Programacion2019\_2020\Darcy\Darcy.exe DARCY | Calculo de Perdidas de Carga (hf) Procedure Determina\_f; Begin  $A:=(pi*Sqr(D))/4;$  $v:=Q/A$ ;  $0 \text{ (m)}\, \text{s)} : 0.02$  $Re:=(v*D)/Vcinen;$ Aluminio con Conexiones  $\therefore$  0.101  $D(m)$  $Rr:=Rug c/(D*1000);$ Aluminio con Accesorios  $: 100$  $L(m)$ if (Re<=2000) Then *// Flujo Laminar* Material : Aluminio con Conexiones Policloruro de Vinilo (PVC) Begin Ruegosidad : 0.0150 Polietileno (PE) f:=64/Re; // Poseville Acero Galvanizado Regimen:='Laminar'; **RESULTADOS:** Asbesto Cemento Area  $: 0.008$ Concreto liso End; No. de Reynold (Re) : 249630.339 *// Flujo Transicional* Concreto comun Regimen : Turbulento **Fibrocemento** if (Re>2000) And (Re<=4000) Then  $: 0.016231$ Fierro Epoxico Begin Perdida de Carga (hf): 5.104 Fierro Fundido (nuevo) Regimen:='Transicional'; Fierro Fundido (15 anios) f:=Colebrook\_White(Re,Rr); End; if (Re>4000) Then *// Flujo Turbuento* Begin Regimen:='Turbulento'; f:=Colebrook\_White(Re,Rr);

 $\Box$ 

 $\times$ 

End;

# **Pérdidas de carga en tuberías. Consola**

#### *// Calculo de Perdidas de Carga:*

Begin LimpiaPantalla(9,14); LimpiaLinea(1,7,14); LimpiaLinea(25,7,14); CentraTexto(1,7,1,' DARCY | Calculo de Perdidas de Carga (hf)');

#### *// Entrada de Datos:*

UbicaTexto(5,5,1,14,'Q  $(m^{3}/s)$  : '); Readln(Q); UbicaTexto(5, 6, 1, 14, 'D  $(m)$  : '); Readln(D); UbicaTexto(5,7,1,14,'L  $(m)$ : '); Readln(L); Texto[1]:='Aluminio con Conexiones '; Texto[2]:='Aluminio con Accesorios '; Texto[3]:='Policloruro de Vinilo (PVC)'; Texto[4]:='Polietileno (PE) '; Texto[5]:='Acero Galvanizado '; Texto[6]:='Asbesto Cemento '; Texto[7]:='Concreto liso '; Texto[8]:='Concreto comun '; Texto[9]:='Fibrocemento Texto[10]:='Fierro Epoxico '; Texto[11]:='Fierro Fundido (nuevo) '; Texto[12]:='Fierro Fundido (15 anios) '; CuadroSimple(45,5,75,18,1,14); Material:=Selector(47,6,1,14,0,15,12); Rug c:=Rug[Material-1]; UbicaTexto(5,8,1,14,'Material : '+Texto[Material]); UbicaTexto(5,9,1,14,'Ruegosidad : '+RealToStr(Rug c,0,4));

#### *// Calculo de las Perdidas de Carga (hf)*

Determina f;  $hf:=0.082626857*f*(power(Q,2)/power(D,5))*L;$ 

#### *// Salida de Resultados:*

UbicaTexto(5,11,9,14,'RESULTADOS: '); UbicaReal(5,12,9,14,'Area : ',A); UbicaReal(5,13,9,14,'No. de Reynold (Re) : ',Re); UbicaTexto( $5, 14, 9, 14$ , 'Regimen : '+Regimen); UbicaTexto(5,15,9,14,'f : '+RealToStr(f,0,6)); UbicaReal(5,16,9,14,'Perdida de Carga (hf): ',hf);

UbicaTexto(5,25,7,4,' Pulse [ENTER] para salir '); Readln;

#### End;

#### *// Cuerpo Principal:*

begin hf DarcyWeisbach;

#### end.

Public Function f\_G(Rr As Single, Re As Single, fp As Double) As Double f G = 1 / (2 \* Log10((Rr / 3.71) + (2.51 / (Re \* Sqr(fp))))) ^ 2 End Function

Public Function Log10(x As Double) As Double

' logaritmo en base 10 (decimal)  $Log10 = Log(x) / Log(10#)$ 

End Function

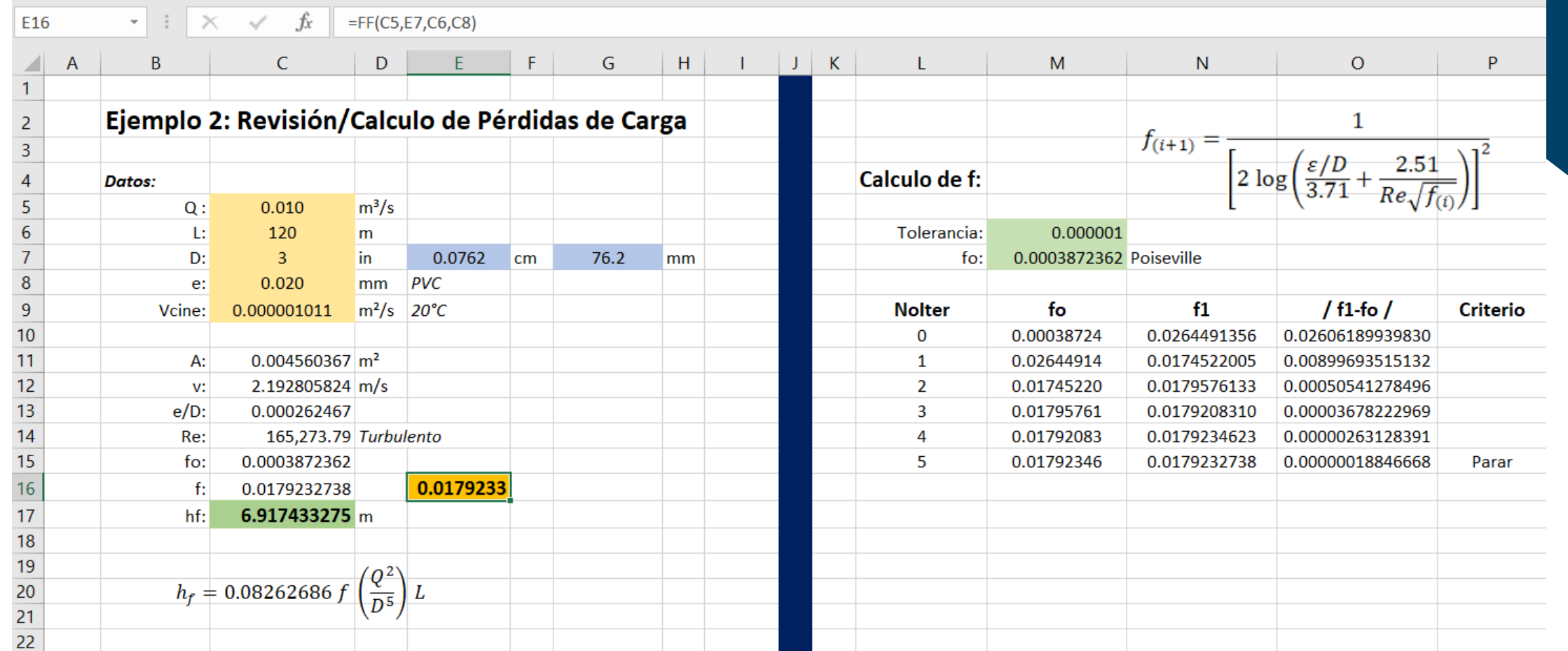

Public Function ff(Q As Single, D As Single, L As Single, e As Single) As Double Dim Tolerancia As Single Dim NoIterMax As Byte Dim A As Single, v As Single Dim Rr As Single, Re As Single Dim Vcine As Single Dim fo As Double, f1 As Double Dim Salir As Boolean Dim i As Integer

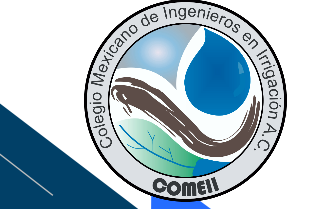

### **Pérdidas de carga en tuberías. GUI-Excel**

$$
f_{(i+1)} = \frac{1}{\left[2\log\left(\frac{\varepsilon/D}{3.71} + \frac{2.51}{Re\sqrt{f_{(i)}}}\right)\right]^2}
$$

```
Const pi = 3.14159265358979
Vcine = 0.000001011
Tolerancia = 0.0000001
NoIterMax = 100
```

```
A = (pi * (D) ^ 2) / 4v = 0 / ARe = (v * D) / VcineRr = e / (D * 1000)fo = 64 / Re 'Propuesta inicial: Poiseville
Salir = False
i = 0Do
 f1 = f G(Rr, Re, fo)If (Abs(f1 - fo) \leq Tolerancia) Then
     MsgBox ("Se llego a la solucion en " & i & " iteraciones." & Chr(13) & "f = " & f1)
     ff = f1Salir = True
  Else
    i = i + 1fo = f1End If
Loop Until ((Salir = True) Or (i >= NoIterMax))
If (i \ge 100) Then
   MsgBox ("El Metodo FALLO. Cambie de Metodo ")
   ff = -999.999End If
End Function
```
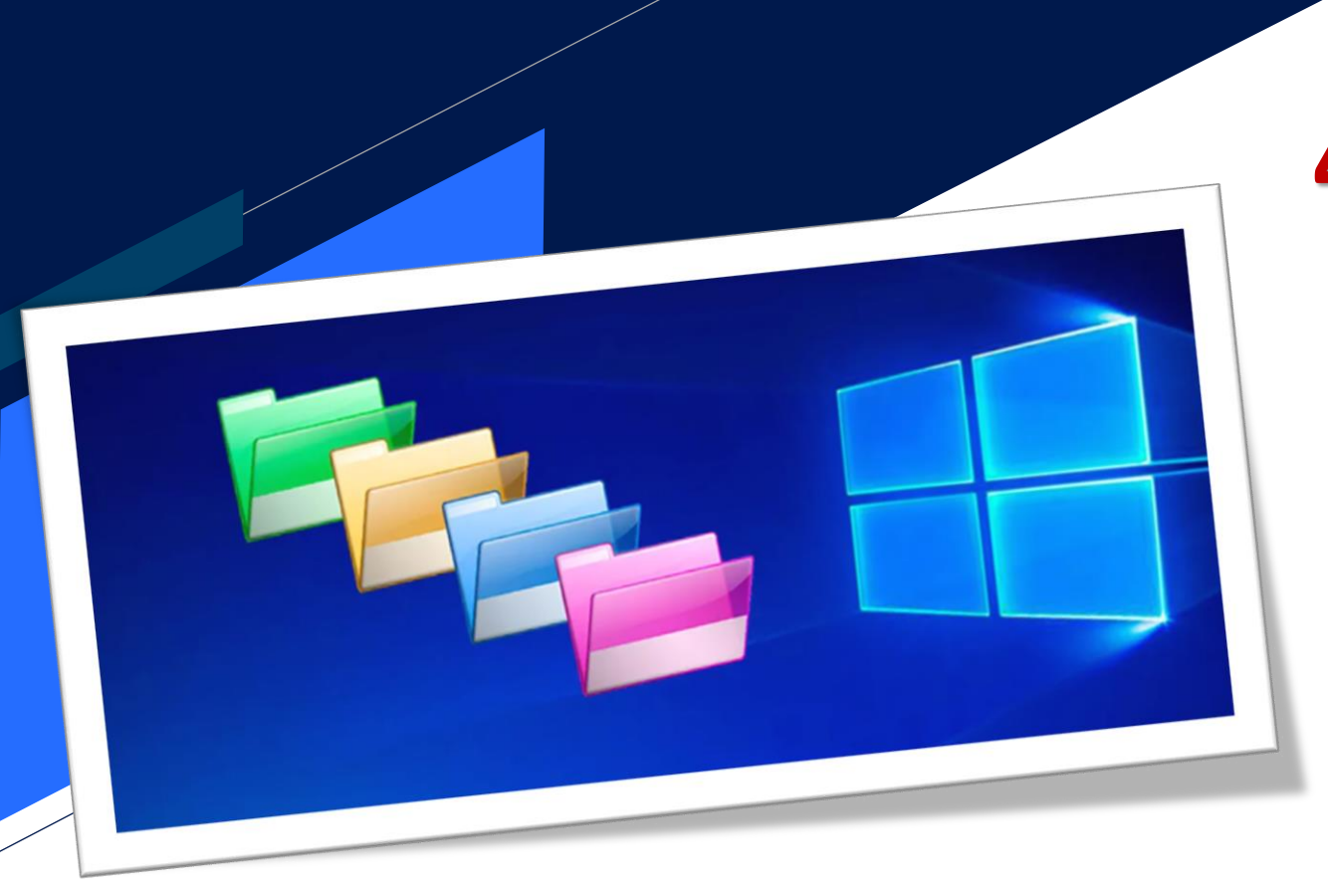

# **4. Comentarios Finales**

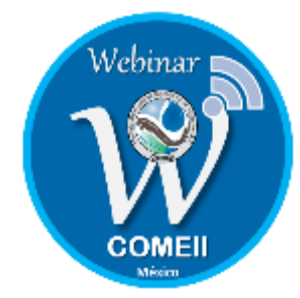

# **Capacitación para programadores**

Además de un lenguaje de programación, para poder realizar una **aplicación robusta**, será importante para el programador, que se pueda capacitar en los siguientes rubros:

➢Geometría analítica ➢Estructura de Datos ➢Análisis numérico

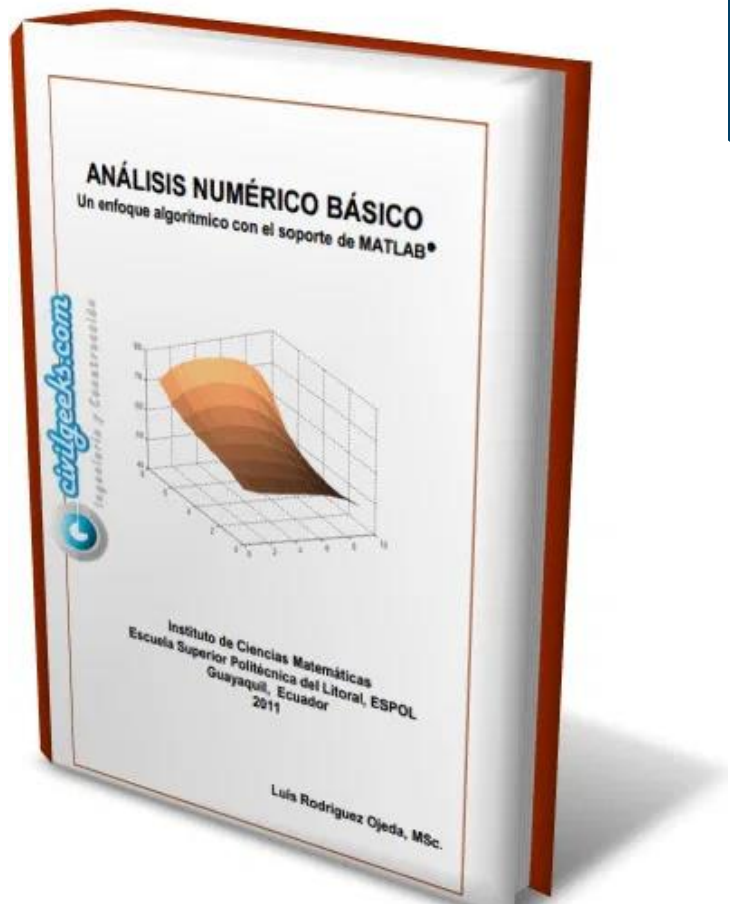

# **Comentarios Finales**

El Ingeniero, debe integrar al grupo de herramientas que utiliza para el desarrollo de sus proyectos la *PROGRAMACIÓN* y el uso de un Lenguaje de Programación que le permita optimizar el tiempo de trabajo y aumentar su productividad. Tareas Version 2.0

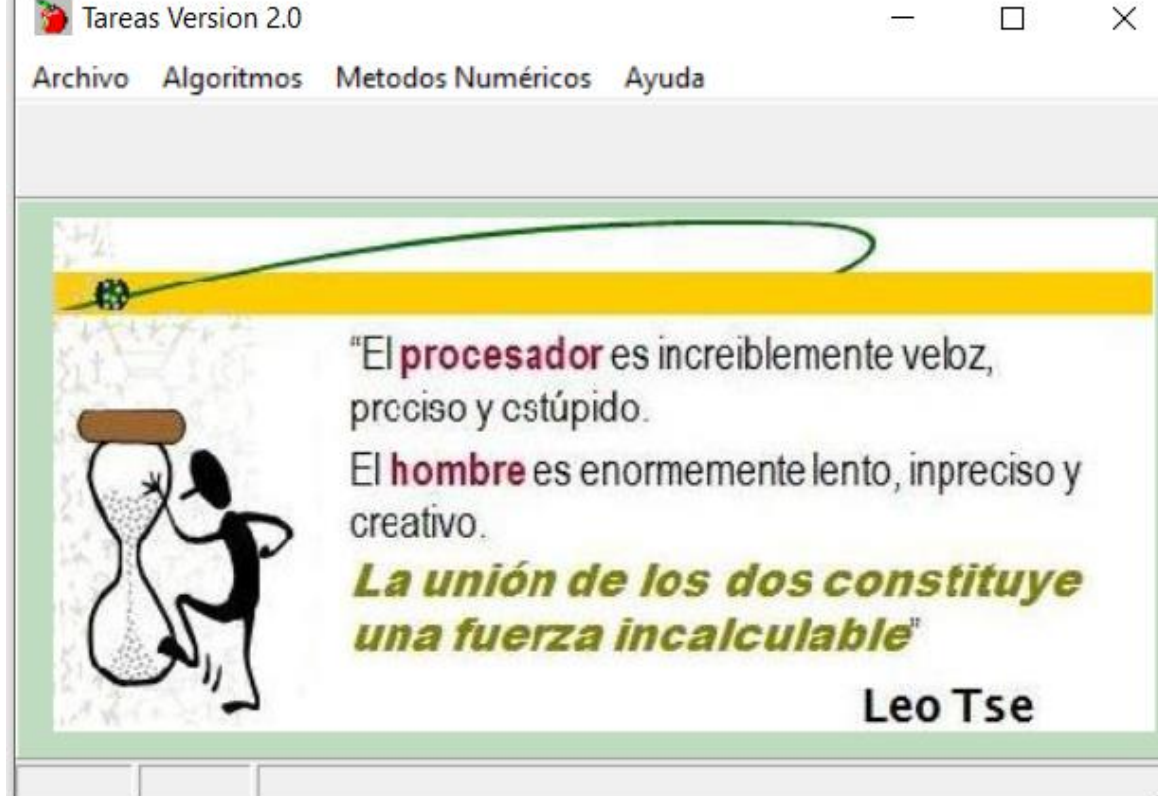

# **Una Sugerencia …**

Álvarez Vázquez, J.A., García Herrera, F. 2020. **¿Programación? ¡Fácil! Aprenda a Programar Programando**. UACh. Chapingo Edo. México.

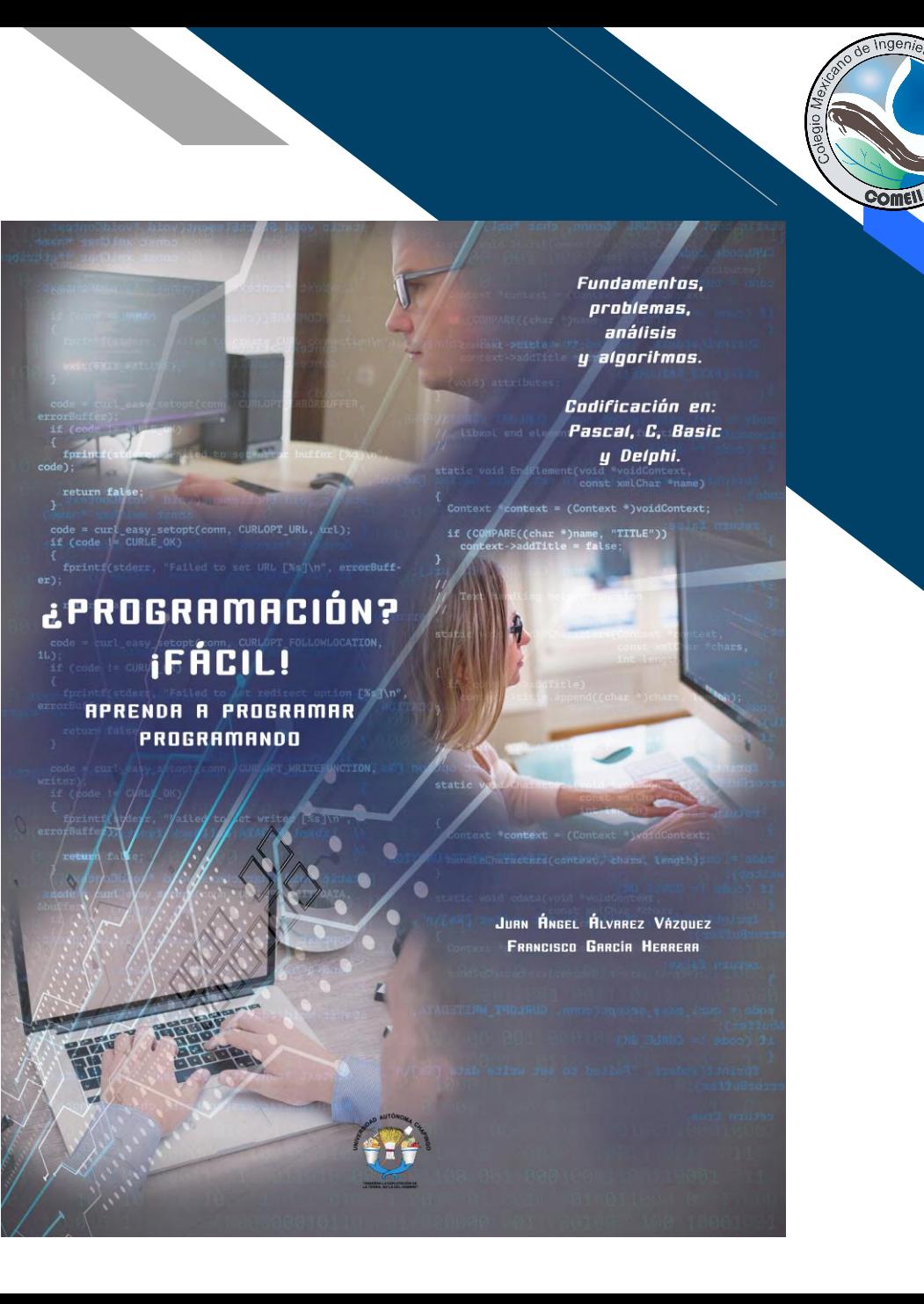

# **Muchas gracias**

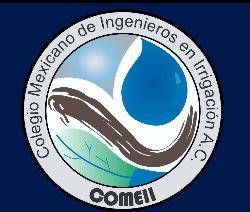

**Aulico** 

Webinar **1** 

**COMEI** 

Versión 1.0

Derechos reservados @ UACh 2019

### **Francisco García Herrera**

**Profesor-Investigador del Depto. de Irrigación** 

**U n i v e r s i d a d A u tó n o m a C h a p i n g o**

fgarciah@chapingo.mx

### **Para citar esta presentación:**

García Herrera, F. 2020. Los lenguajes de programación en la ingeniería: del aprendizaje a la aplicación. Serie de Seminarios Virtuales 2020. Colegio Mexicano de Ingenieros en Irrigación (COMEII). México. 56 pp.

Consulta el portal del COMEII y sus redes sociales: **[www.comeii.com](http://www.comeii.com/) [www.riego.mx](http://www.riego.mx/)**

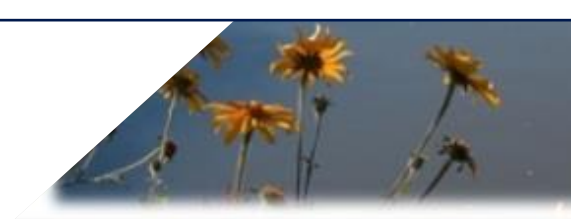